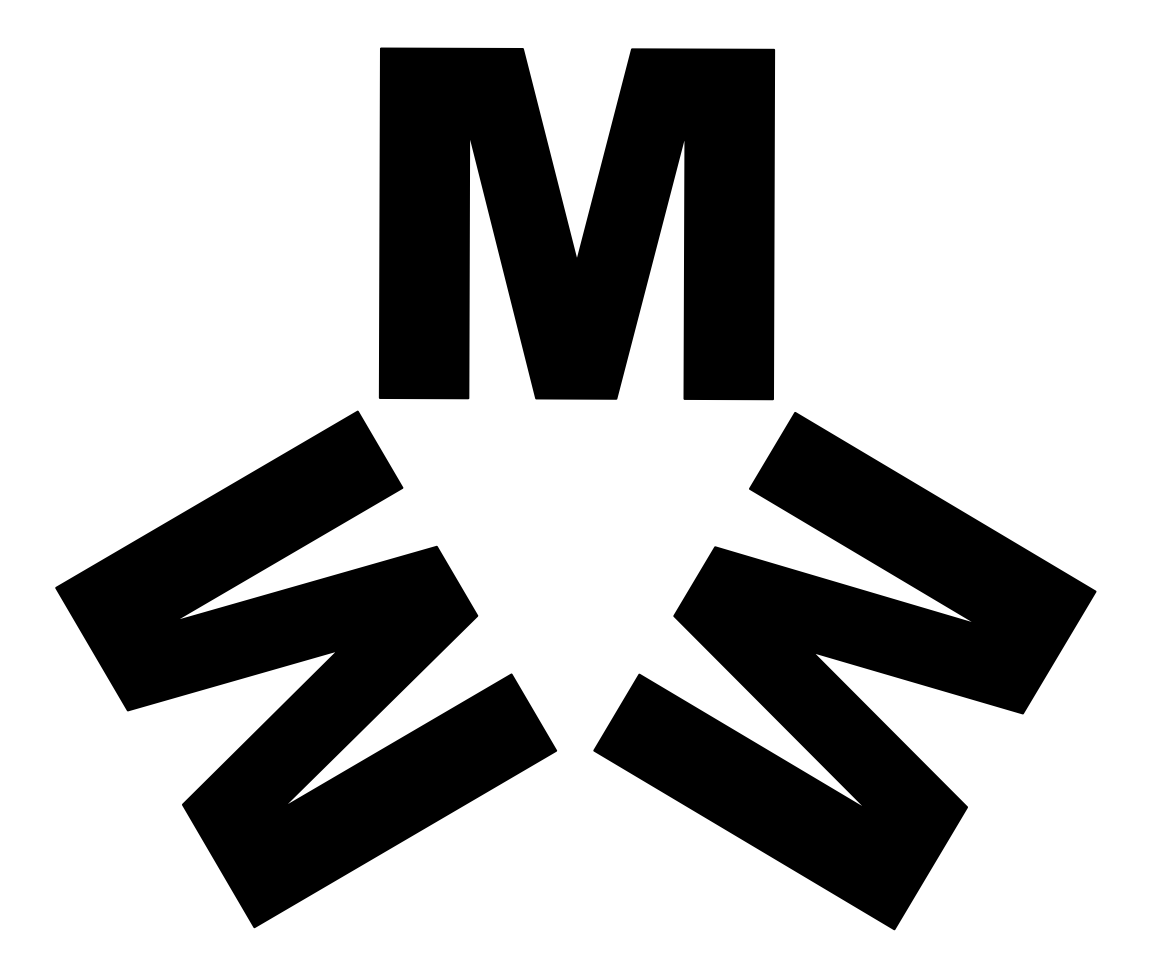

# MultiMédia Mobile<br>
Rémi Cozot<br>
cozot@irisa.fr

# Plan du Cours

- 1. Introduction : le marché du multimédia sur mobile
	- Offre multimédia sur mobiles
	- évolution du marché multimédia mobile
	- – Les acteurs : Studio, éditeur, agrégateur, opérateur, constructeur, plate-forme, logiciel
	- Chaîne de valeur et relation entre acteurs : Accès à la distribution, au client final et facturation
- 2. L'environnement technique
	- Architecture d'un téléphone
	- Embarqué et/ou téléchargement
	- Les solutions technologiques : JAVA, DOJA, Brew, In-fusio, Symbian, iphone, android, …
- 3. JAVA
	- Sun et « JAVA mobile »
	- –CDLC 1.1
	- –MIDP 2.0
	- – JSRs
		- •JSRs 3D : JSR 184, JSR 239
		- • JSR Multimédia : JSR 135, JSR 235
		- JSR de communication : SMS, MMS
		- Autres JSRs : Géo localisation, Personnalisation
- 4. Contraintes à prendre en compte
	- –Diversité des matériels
	- –Gestion de la diversité

## IntroductionLe marché du multimédia sur mobile

Partie 1

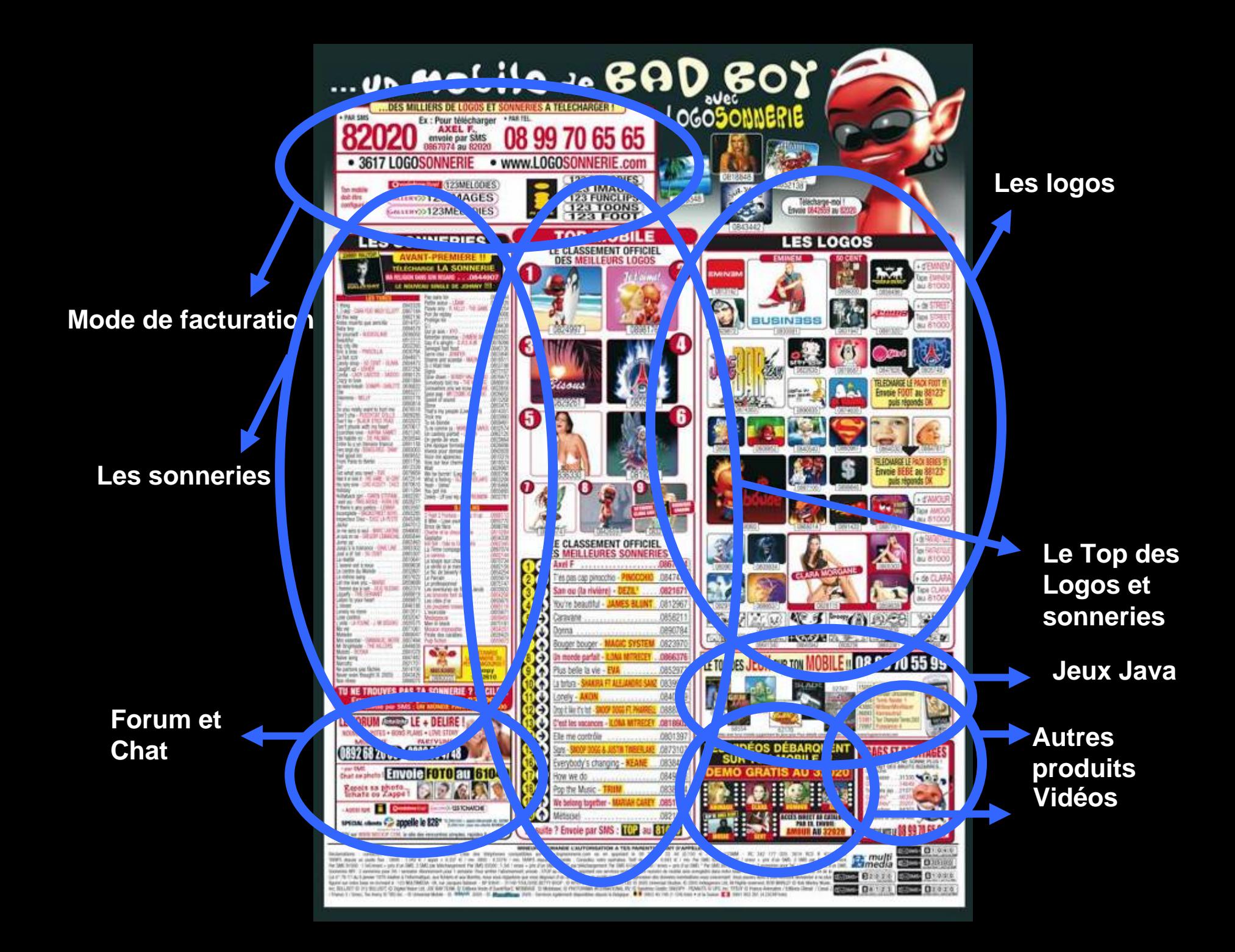

# Offre multimédia sur mobiles

- Produits
	- Images
		- Logos, logos animés
		- Images
	- –– Son & Musique
		- Bruitages
		- Sonneries
		- Musique
	- Vidéo
		- Film à la demande
		- Télévision

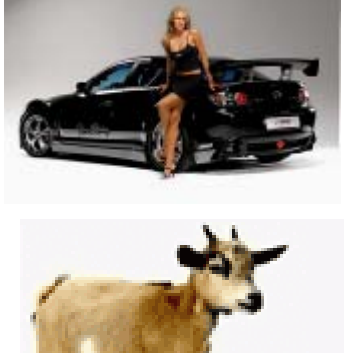

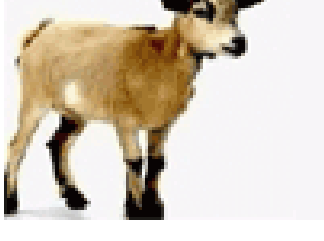

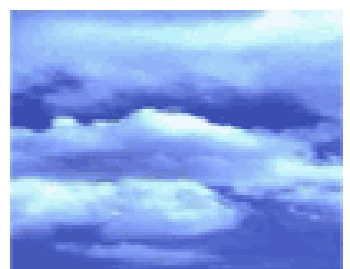

#### Offre multimédia sur mobiles *Télévision*

- $\bullet$  Télévision sur 3G
	- Technologie
		- Fonctionnement identique à télévision sur ADSL
	- **Offre** 
		- Télévision en direct
		- Vidéo à la demande
	- Caractéristique
		- L'opérateur à la main
	- Modèle économique
		- Abonnement
		- •Payement à l'acte

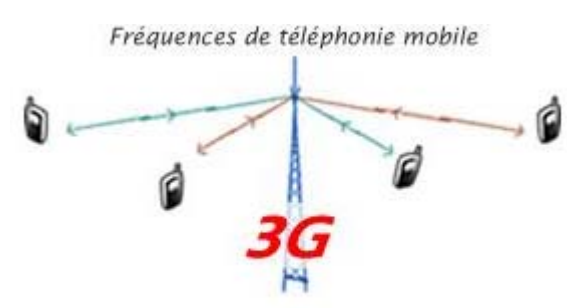

Diffusion 3G (type unicast)

- • Télévision Numérique Terrestre Mobile
	- Technologie
		- Fonctionnement identique à télévision numérique terrestre
	- **Offre** 
		- Télévision en direct
	- **Caractéristique** 
		- L'opérateur « perd » la main
		- Caractéristique du téléphone
	- Modèle économique

•?

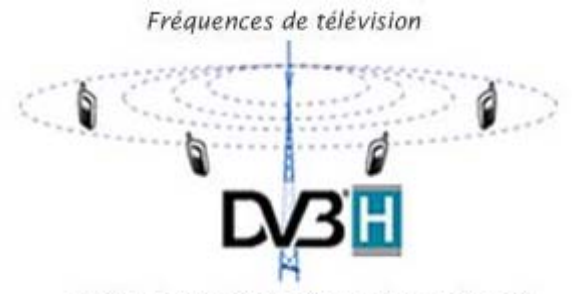

Diffusion DVB-H (type broadcast)

#### Offre multimédia sur mobiles*Télévision*

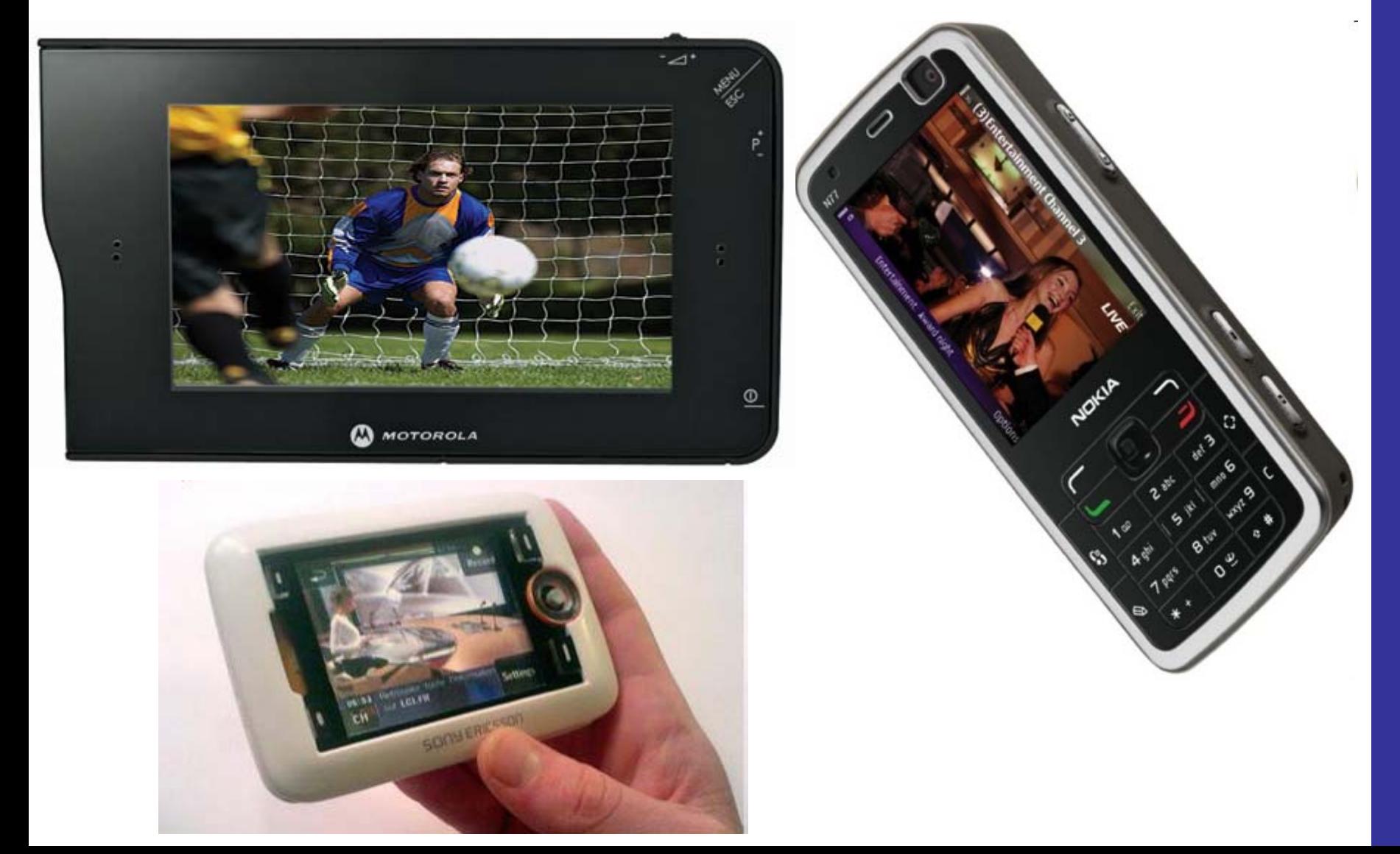

# Évolution du marché multimédia mobile

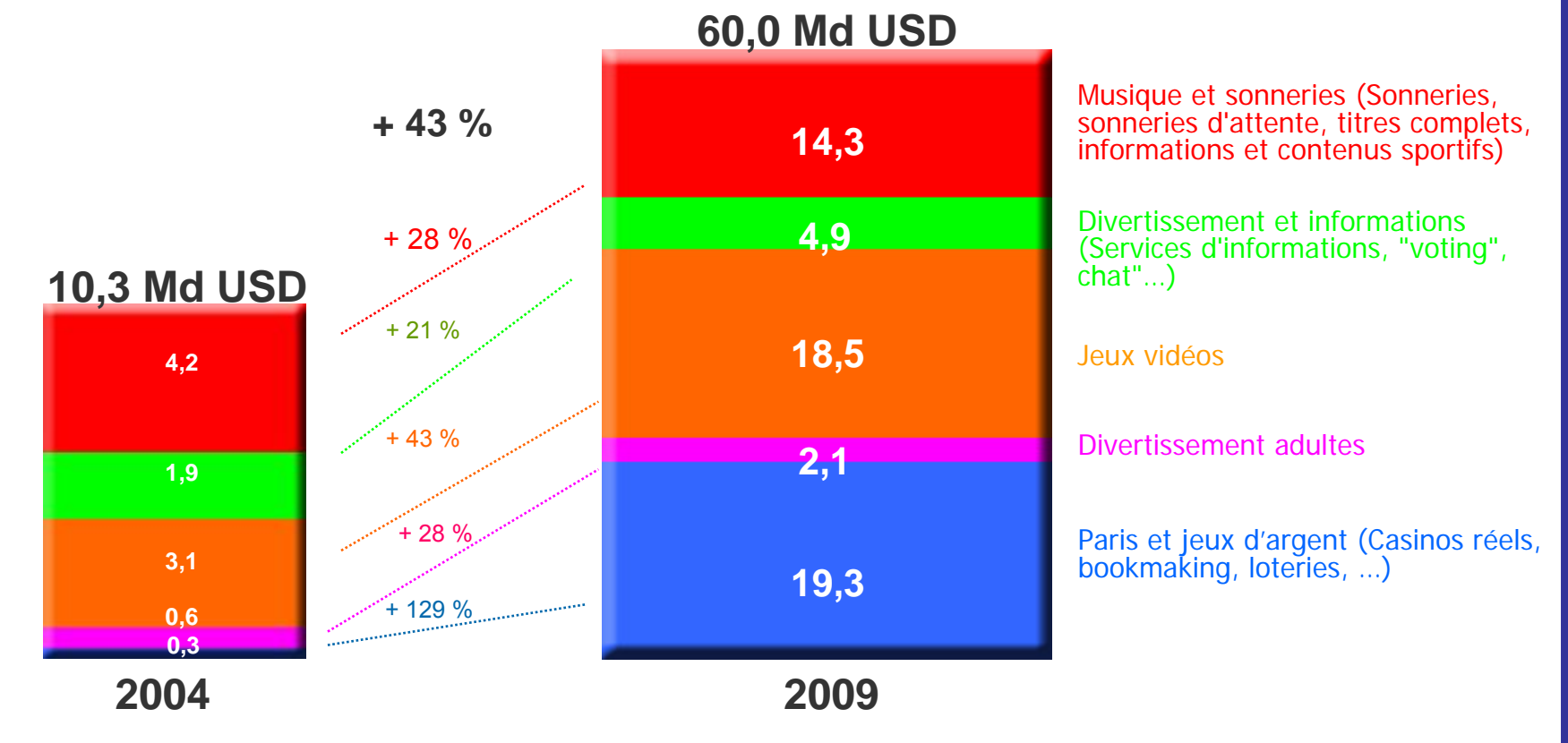

*Source : Juniper Research*

# Évolution du marché mobile multimédia

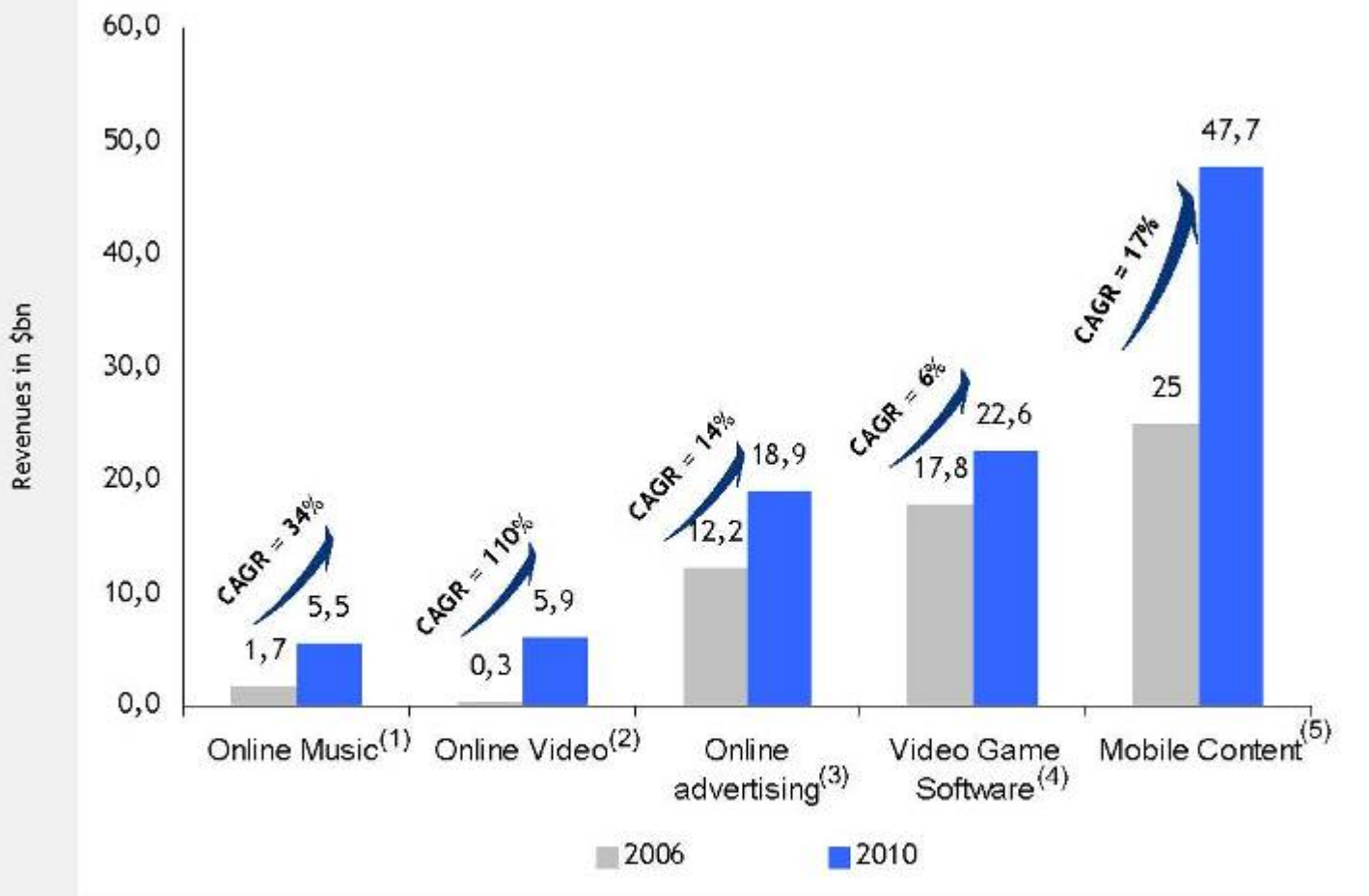

Source: (1) IDC Worldwide Paid Online Music Service Revenue, includes Pay-per-download, subscription and premium internet radio (2) Strategy Analytics, includes downloads, rentals and subscriptions of TV shows, movies and other pre-recorded video (3) Jupiter Research (4) IDC Worldwide Videogame Software Revenue

# Acteurs

- • Cinq types d'acteurs
	- Matériel, les fabricants des matériels
	- Opérateurs de téléphonie
	- Agrégateurs
	- Studios indépendants, éditeurs
	- Éditeurs de Middleware

#### Acteurs *Matériel*

- Constructeur de plates-formes
	- Téléphone en « marque blanche »
		- Infineon, Wavecom, Vitelcom,Cellon, etc.
	- Peu de « marques » conçoivent le matériel, fabriquent leurs téléphones
- Constructeur de téléphones, Marque
	- Téléphones pour le grand public
		- Nokia, Motorola, Philips, Alcatel, etc.
	- Gamme de téléphones
		- Segmentation marketing
			- Jeunes, adultes jeunes, adultes, seniors
			- Hommes, Femmes
			- Actifs, Ménagères, etc

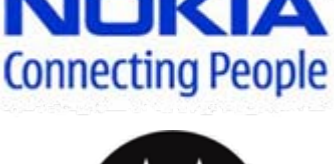

nfineon

**GRUPO VITELCOM** 

wavecom®

Cellon

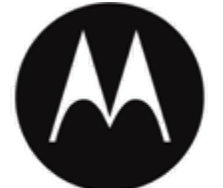

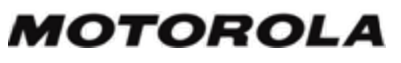

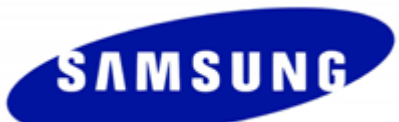

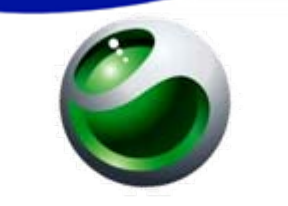

Sony Ericsson

#### Acteurs*Matériel*

- Constructeur
	- Concurrence forte
	- Importance du multimédia

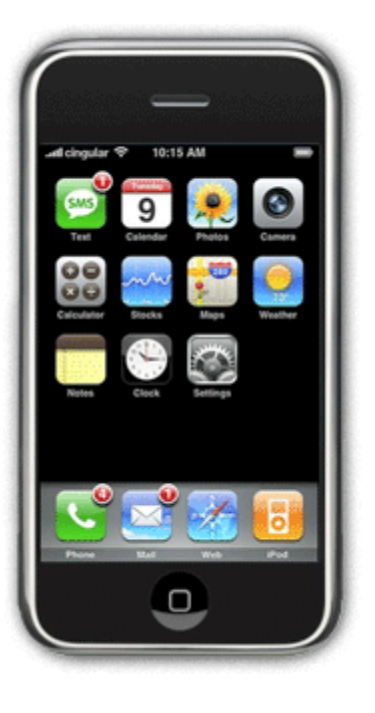

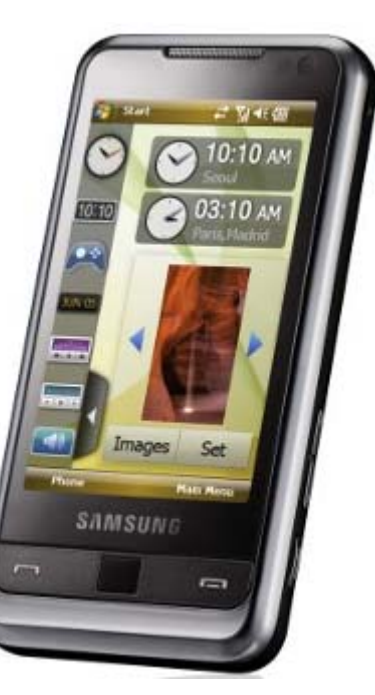

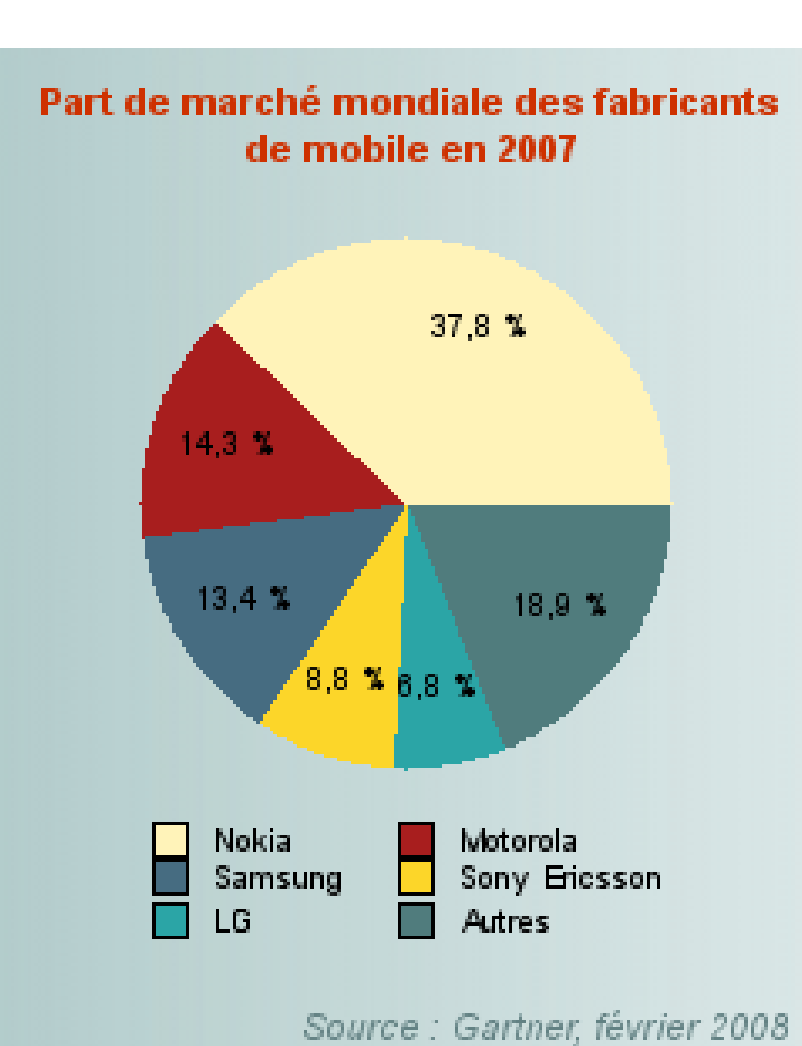

Rémi Cozot - cozot@irisa.fr Rémi Cozot – cozot@irisa.fr

#### Acteurs*Opérateurs*

- Offre de téléphonie mobile auprès du client final
	- Orange, SFR, Bouygues
- Offre de services
	- Portail Internet mobile
- Facturation
	- Abonnement
	- Communication voix et données
	- Services
- Propose des téléphones
	- Boutiques d'opérateurs
	- Revendeurs des offres

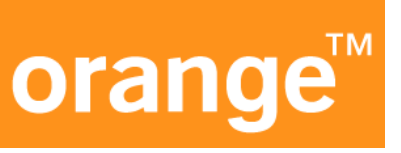

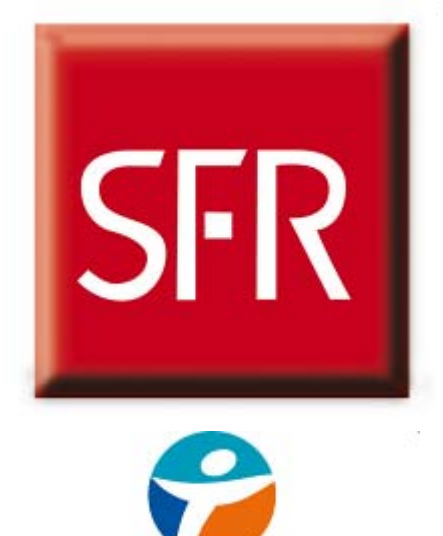

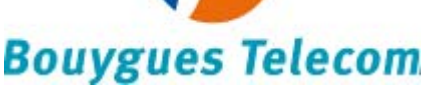

#### Acteurs*Agrégateurs*

- $\bullet$  Agrègent des contenus pour en faire une offre globale
	- Vendue en marque propre
	- Vendue en marque blanche auprès de groupes média
- $\bullet$  Forte présence dans la publicité – presse en particulier
- $\bullet$  Plate-forme technique de distribution
	- Traitement des commandes
		- Audiotel, SMS
	- Facturation
		- Accord avec les opérateurs et/ou les autorités de régulation
	- Envoi
		- SMS, Push WAP

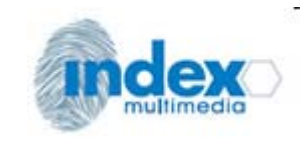

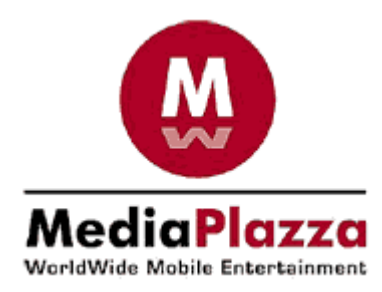

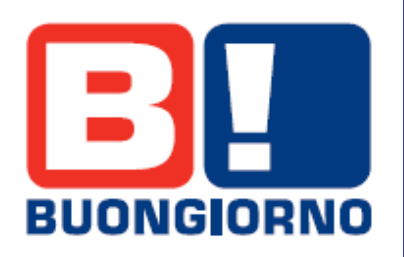

#### Acteurs*Studio, éditeur*

- Création des contenus
	- Principalement jeux vidéos
		- Conception
		- Développement
		- Communication
		- Publicité

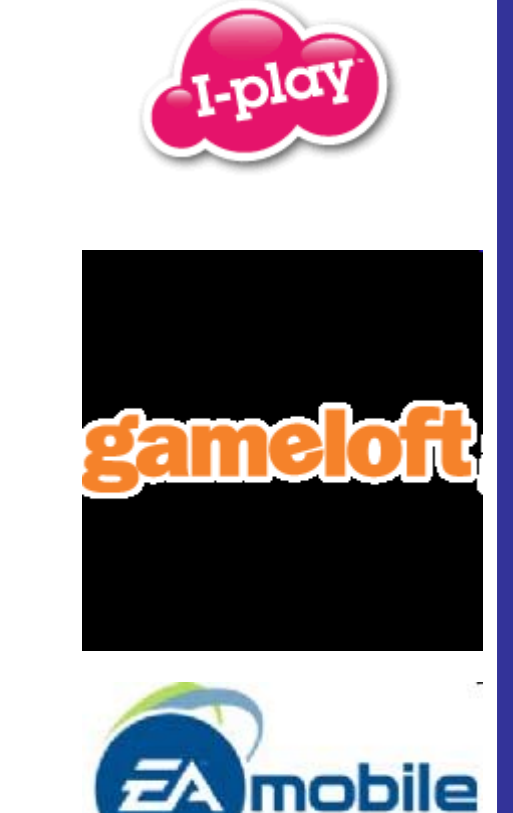

#### Acteurs *Middleware*

- Créations des logiciels applicatifs résidents dans le téléphone
	- Logiciel système
	- Gestion radio
	- Interfaces utilisateurs
		- Carnet d'adresses
		- Agenda
	- Navigateur internet
		- OpenWave
		- Opera software
	- Machine virtuelle Java
		- Sun, Esmertec, Aplix
	- Lecteur de vidéo
		- Real

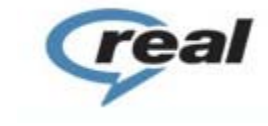

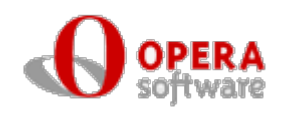

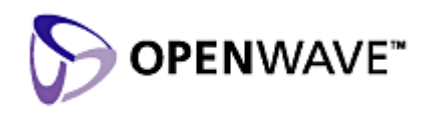

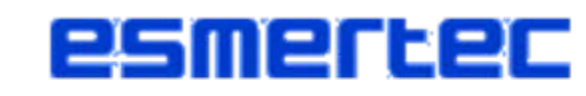

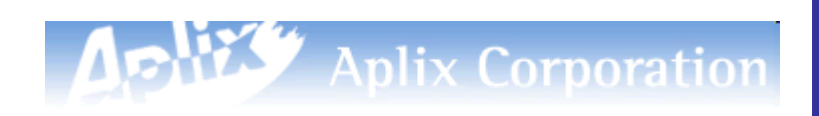

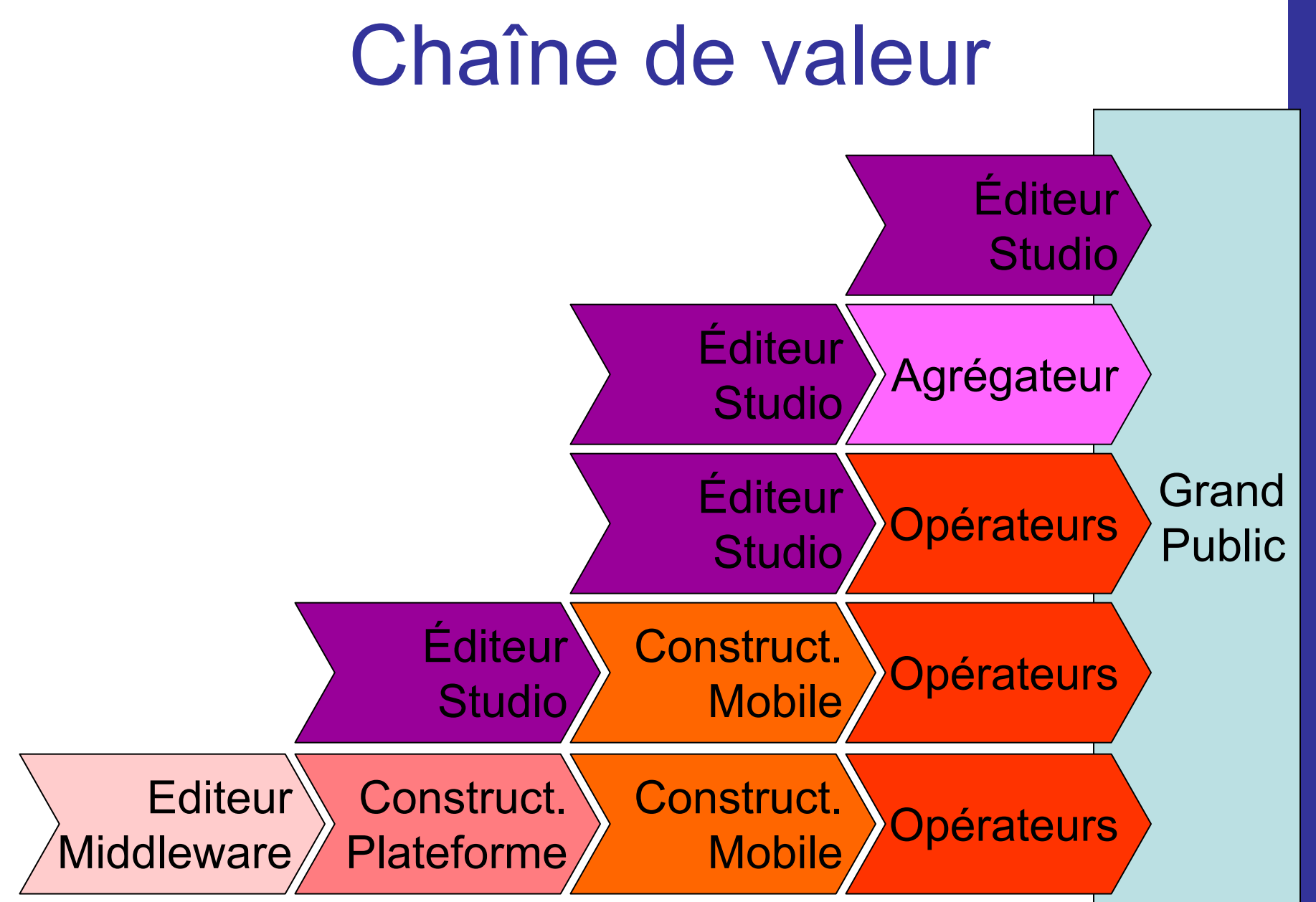

- Vente directe
	- Plus
		- Faire connaître la marque
		- Marge plus importante
	- Moins
		- Besoin d'un offre importante
		- Coût de la communication
		- Avoir sa chaîne de distribution « provisioning »

GrandPublic

**Éditeur** 

**Studio** 

Éditeur<br>Studio Agrégateur

- Vente à des agrégateurs
	- Plus
		- Vente facile
	- Moins
		- Marge faible
		- Pas de contrôle sur la communication

GrandPublic

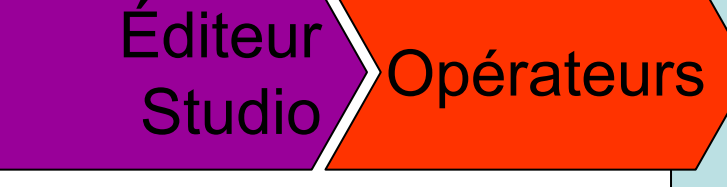

- Vente aux opérateurs
	- Opérateur
		- •Distributeur ou Éditeur (politique éditoriale)
	- Plus
		- Un seul intermédiaire
		- Plate-forme de paiement
	- Moins
		- Marge faible
		- Pas de contrôle sur la communication

GrandPublic

Éditeur Construct.

Buluct. Opérateurs

- Vente aux constructeurs
	- Plus
		- Offre en fonction de la cible du téléphone
		- Pas de communication
		- Facturation lié à la production de téléphones
	- Moins
		- Très concurrentiel
		- Vente « industrielle »

**Grand** Public

## L'environnement technique

#### Partie 2

# Architecture d'un téléphone

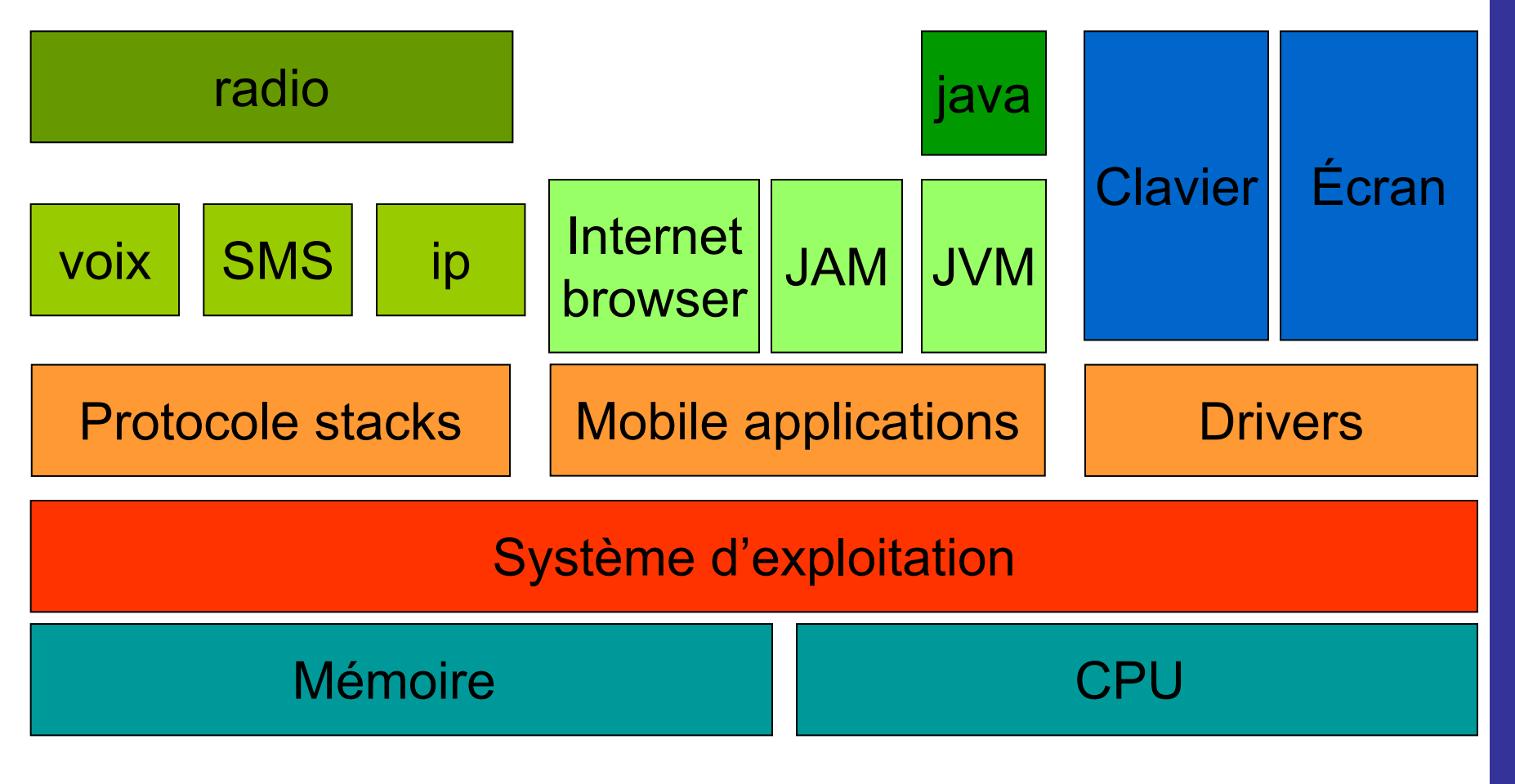

# Embarqué ou téléchargement

- Problématique des logiciels sur mobiles
	- Pré-installé
		- configuration fixe initiale(embarqué)
	- A installer
		- Installation par câble
		- Téléchargement (OTA Over The Air)
- Discussion
	- $-$  % population ayant un mobile > % population ayant un ordinateur >> téléchargement
	- Usage simple (contrairement au PC) >> installation simple
	- Téléphone outil fiable (contrairement au PC) >> sécurité des applications

# Embarqué ou téléchargement

- •• Synthèse : choix des opérateurs
	- Monde professionnel
		- Installation par câble
	- Monde Grand public
		- Téléchargement
- • Contre exemple ?
	- iphone

# Solutions technologiques

- $\bullet$  Brew (Qualcomm) – **B**inary **R**untime **E**nvironment for **W**ireless
	- Présence : US
	- SDK : C++, accès système (screen buffer par exemple)
	- Téléchargement : oui
	- –Faiblesse : sécurité de fonctionnement (crash !)
- $\bullet$  Symbian OS (Symbian Ltd)
	- Présence : monde sur SmartPhone
	- SDK : C++, accès système
	- Téléchargement : non
	- Faiblesse : sécurité
- $\bullet$  Windows Mobile (Microsoft)
	- Présence : monde sur SmartPhone
	- SDK : C++, accès système
	- Téléchargement : ?
	- Faiblesse : sécurité
- $\bullet$ • iPhone OS (Apple)
	- Présence : monde sur iPhone
	- SDK : C++, accès système
	- Téléchargement : oui
	- –Faiblesse : distribution iTunes uniquement

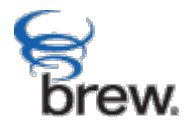

#### symbian

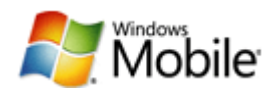

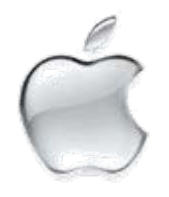

# Solutions technologiques

- • LiMo
	- –Présence : monde sur SmartPhone (Motorola et ?)
	- –SDK : C++, accès système
	- –Téléchargement : non mais ?
	- Faiblesse : sécurité
- •• Androids (Google)
	- –Présence : HTC G1 T-Mobile
	- –SDK : JAVA like
	- Téléchargement : oui
	- Faiblesse : encore jeune, arrive trop tard ?
- • Java (sun)
	- –Présence : monde sur presque tous les téléphones, sauf iPhone
	- –SDK : Java
	- –Téléchargement : oui
	- Faiblesse : lenteur relative
	- –Force : choisi par l'OMA
- • Doja (NTTDocomo)
	- Présence : monde chez les opérateur iMode
	- SDK : Java
	- Téléchargement : oui
	- –Faiblesse : lenteur relative

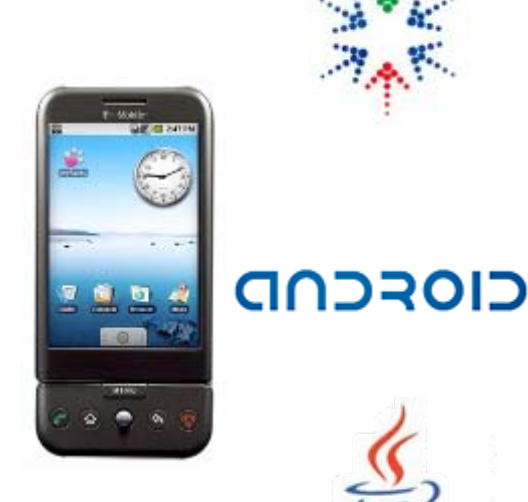

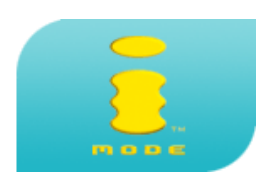

# Solutions techniques

- • Pourquoi Java retenu par l'OMA
	- Téléchargement (Over The Air)
	- Modèle de sécurité strict
		- Déconnexion de la partie Java du reste du téléphone
	- Grand nombre de développeurs
	- Pas de « sunStore »
		- Liberté du modèle économique

## Java

#### Partie 3

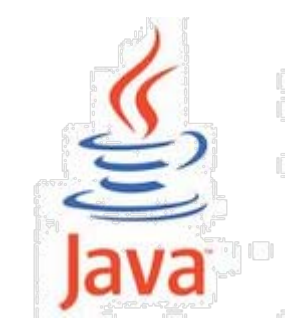

#### JAVA *et les Mobiles*

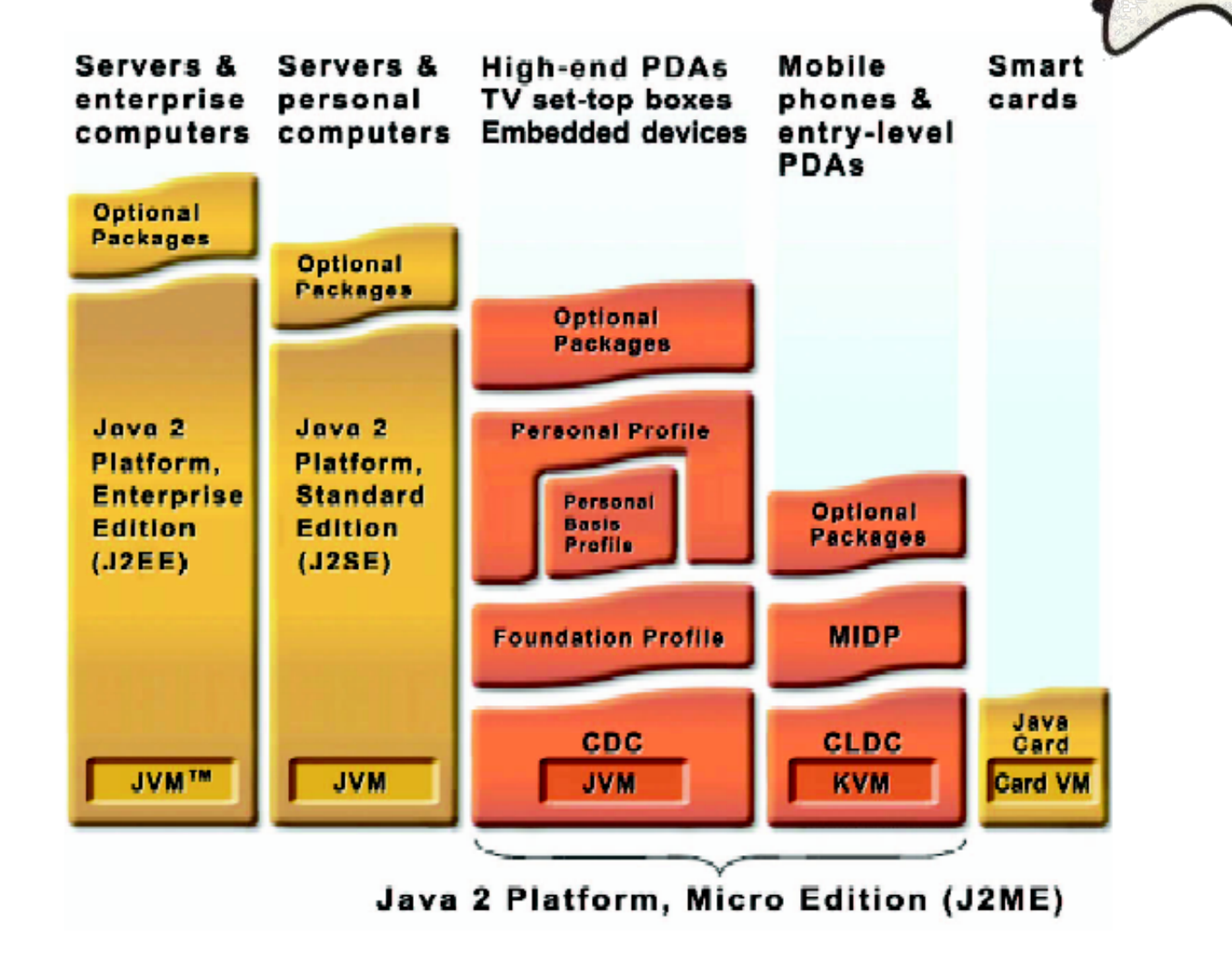

30

Rémi Cozot - cozot@irisa.fr Rémi Cozot – cozot@irisa.fr

#### JAVA*Les raisons du choix*

- • Solution éprouvée
	- JAVA présent partout
		- Du serveur à la carte à puce
	- Large communauté de développeurs
- Solution portable
	- Indépendance vis à vis
		- Système d'exploitation
		- Processeur
- $\bullet$  Solution normalisée
	- Spécification publique
		- Éditeurs tiers possibles
	- Certification SUN
- $\bullet$  Adapté à la problématique mobile
	- Léger et scalable
	- Téléchargement par Internet
	- Sûreté de fonctionnement

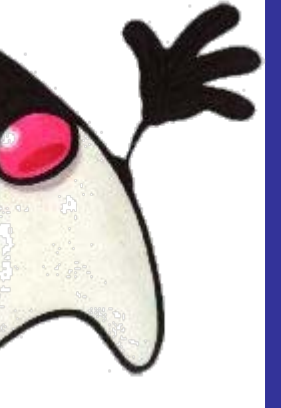

#### JAVA*Architecture*

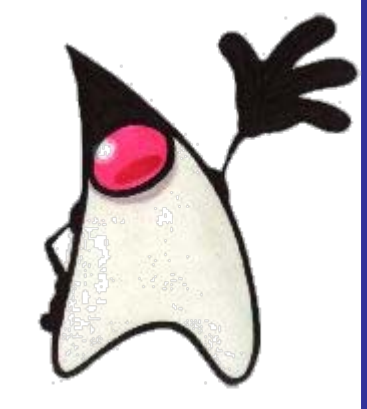

- $\bullet$  JAM : Java Application Manager
- AMS : Application Management system
- JVM : Java Virtual **Machine**
- CLDC : Connected Limited Device **Configuration**
- $\bullet$  MIDP : Mobile Information Device Profile
- • JSR : Java Specification Request

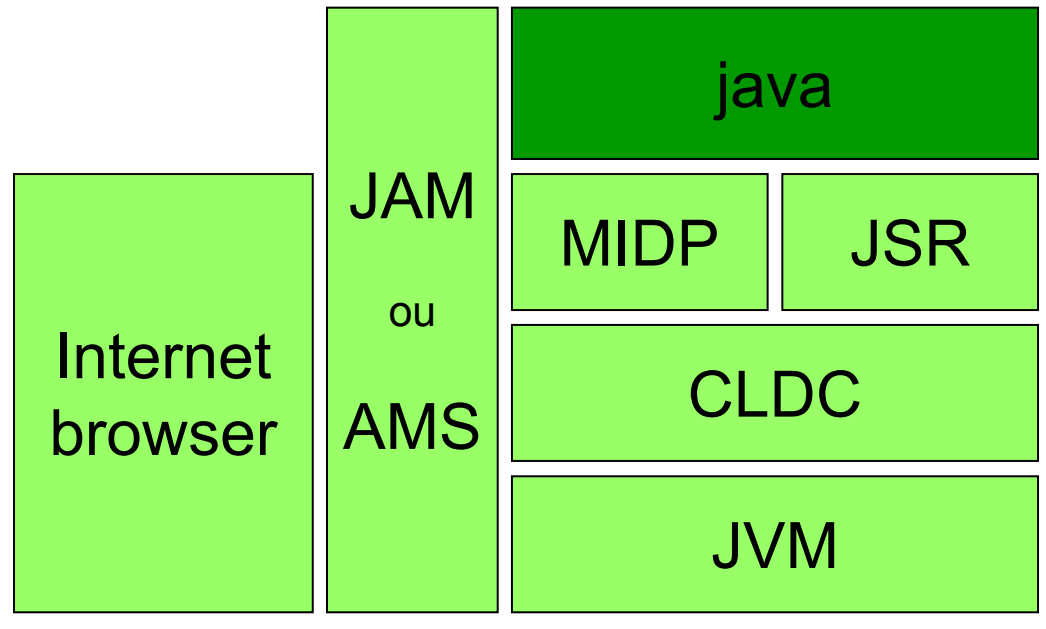

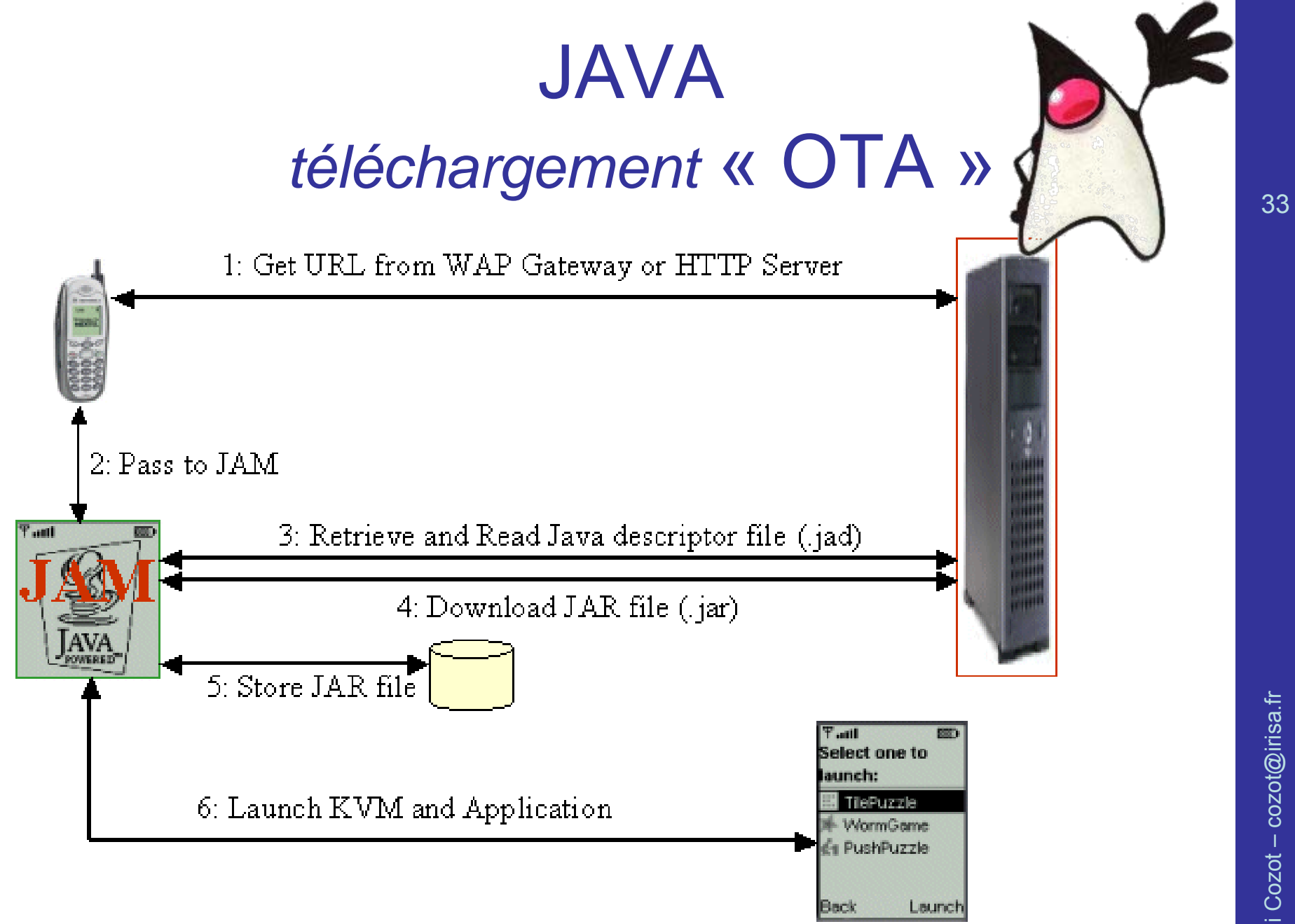

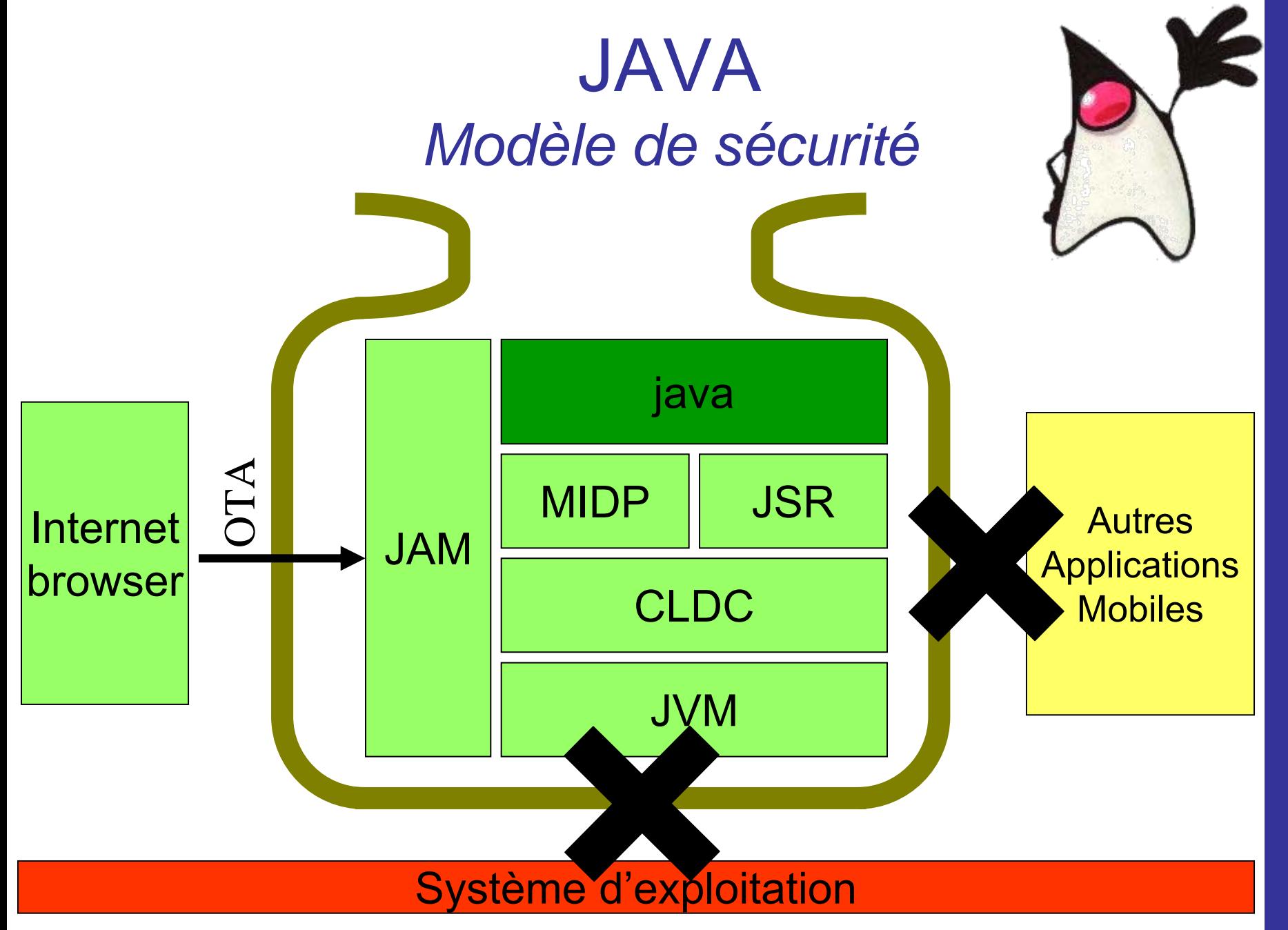

Rémi Cozot - cozot@irisa.fr Rémi Cozot – cozot@irisa.fr

# JAVA

#### *Java2 Micro Edition et JVM*

- JVM J2ME
	- Contrairement à J2SE, ouverture aux éditeurs tiers pour la fourniture de JVM
		- Forte concurrence entre les éditeurs
		- Marché important
- Trois grandes technologies
	- Interprétation totale
		- KVM Sun (gratuite)
	- $-$  Compilation partielle : Just In Time
		- Le code le plus utilisé est compilé
		- HotSpot Sun
		- JBlend Aplix
		- FastDAC Esmertec
	- $-$  Compilation totale
		- FastBCC Esmertec

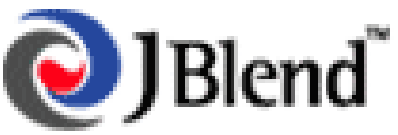

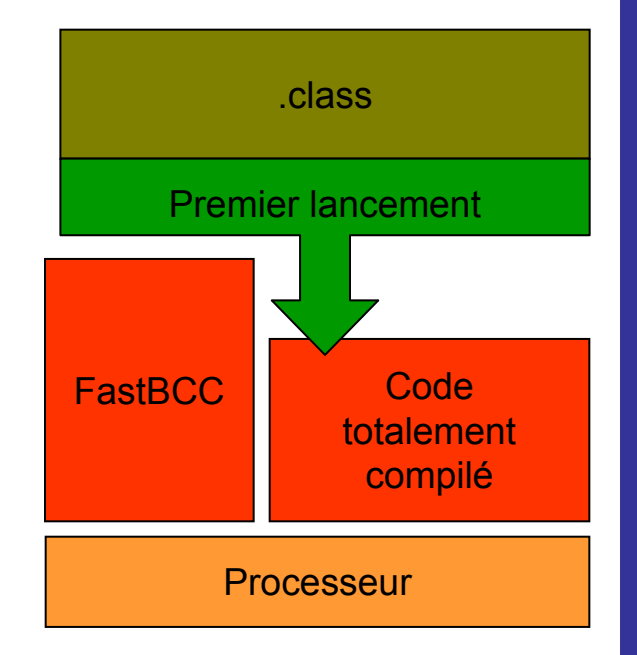

### JAVA*Configuration CLDC 1.1*

- •• Configuration
	- ensemble commun de fonctionnalités pour toute une gamme d'appareils
		- Classes de bases
	- Téléphones mobiles >>CLDC
- CLDC
	- <u>Connected</u> Limited Device Configuration
## JAVA*Configuration CLDC 1.1*

- Packages
	- java.io classes pour les entrées/sorties sous la forme de data streams
	- java.lang dasses des types **fondamentaux**
	- java.lang.ref
	- java.util types pour les **collection**, date et gestion du temps
	- – $-$  javax.microedition.io

classes pour la gestion du réseaux Generic Connection Framework

## JAVA*Configuration CLDC 1.1*

- $\bullet$  Java.lang
	- Boolean
	- Byte
	- Character
	- Class
	- Double **Nouveau depuis** CLDC 1.1
	- Float **Float Nouveau**  depuis CLDC 1.1
	- –Integer
	- Long
- Math
- Object
- Runtime
- Short
- String
- StringBuffer
- System
- Thread
- Throwable

### JAVA*Configuration CLDC 1.1*

- Pas d'extension native
	- Java Native Interface en J2EE ou J2SE
	- Pas possibilité d'étendre ou d'optimiser les fonctionnalités

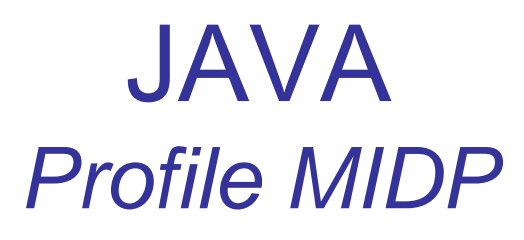

- MIDP **M**obile **I**nformation **D**evice **P**rofile
	- Prévu pour des environnements
		- Ayant peu de mémoire (128kO)
		- Graphique
			- Gestion de l'écran
		- Connecté sur un réseau Internet
	- Application
		- MIDlet

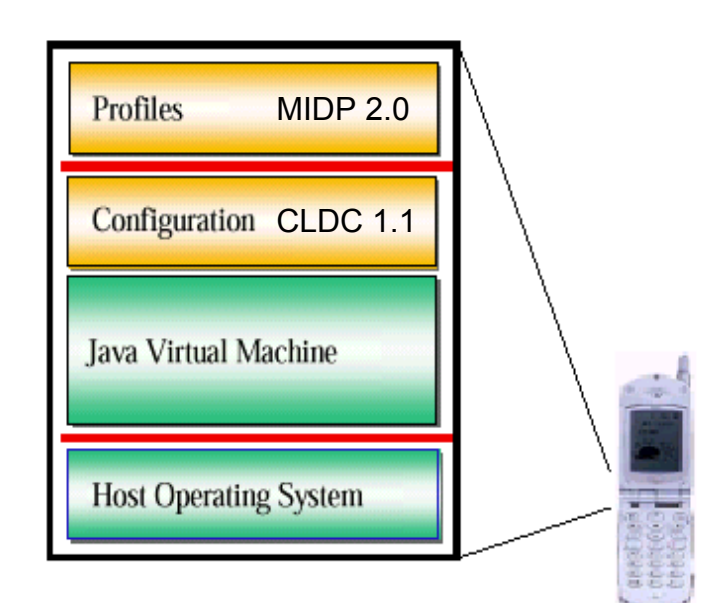

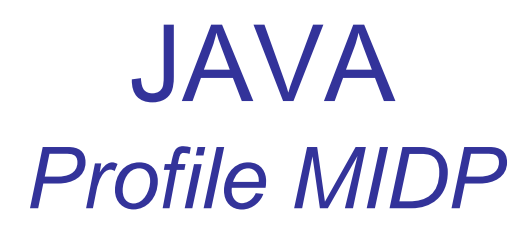

- • Les grandes fonctionnalités
	- – Gestion de l'application
		- javax.microedition.midlet
	- Interface utilisateur
		- javax.microedition.lcdui
		- javax.microedition.lcdui.game
	- – Audio
		- javax.microedition.media
		- javax.microedition.media.control
	- – Réseau
		- javax.microedition.io
	- – Connexions sécurisés
		- javax.microedition.pki
	- – Core
		- •java.io
		- •java.lang
		- •java.util
	- – Stockage persistent
		- javax.microedition.rms

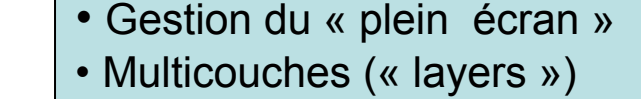

#### • Gestion du son

- Gestion d'un « player » son
- Gestion du réseau (http)
- Gestion des certificats (https)

### JAVA*Profile MIDP*

- javax.microeditio n.midlet
	- Gestion de l'état de la MIDlet
	- –Gérer par l'AMS
	- Interface MIDlet
		- pauseApp
		- startApp
		- destroyApp
		- notifyDestroyed
		- notifyPaused
		- resumeRequest
		- getAppProperty

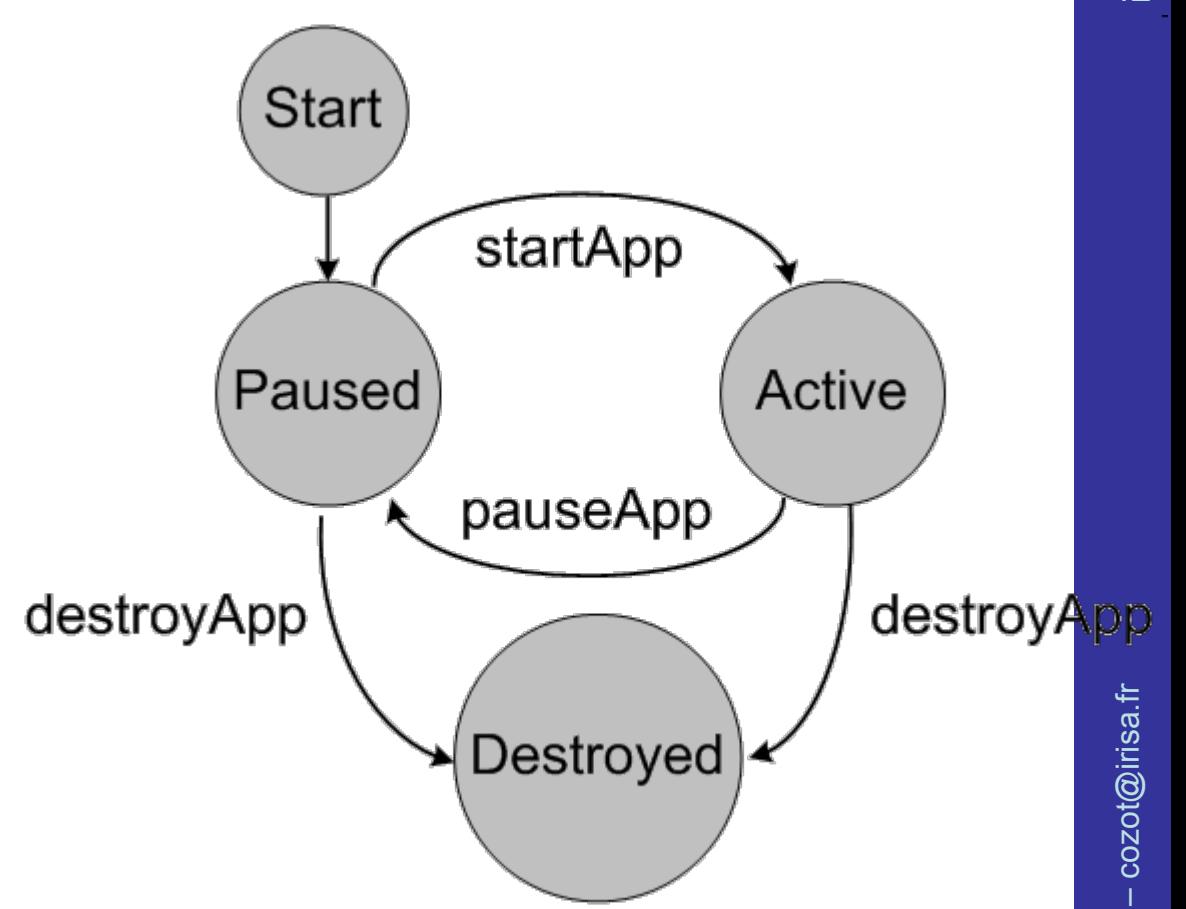

### JAVA*Profile MIDP*

- protected abstract void *destroyApp*()
	- L'*AMS* signale à la MIDlet de finir.
	- La MIDlet rentre dans l'état destroyed
- • void *notifyDestroyed*()
	- La MIDlet demande d'entrer dans l'état destroyed
- void *notifyPaused*()
	- La MIDlet demande d'être dans l'état paused
- • protected abstract void *pauseApp*()
	- L'*AMS* signale à la MIDlet de se mettre en pause
	- La MIDlet entre dans l'état paused
- • void *resumeRequest*()
	- La MIDlet demande de ré-enter dans l'état active
- • protected abstract void *startApp*()
	- L'*AMS* signale à la MIDlet qu'elle est dans l'état active

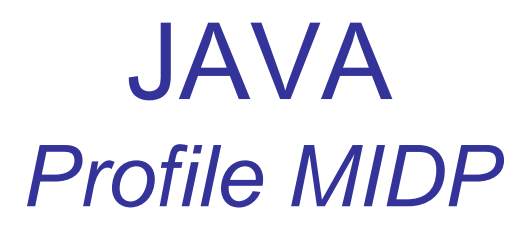

#### $\bullet$ **Premier exemple de MIDlet**

import javax.microedition.midlet.\* ; import javax.microedition.lcdui.\* ;

```
public class SimpleMIDlet extends MIDlet {
  private Display display;
```

```
public SimpleMIDlet() {display = Display.getDisplay(this);}
```

```
public void startApp() {
  TextBox t = new TextBox("MIDlet", "Bonjour!", 256, 0);
 display.setCurrent(t);
}
```

```
public void pauseApp() {}
```
}

```
public void destroyApp(boolean unconditional) {}
```
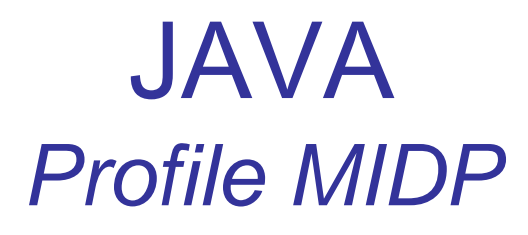

- javax.microedition.lcdui
	- Classe pour la création d'IHM
		- Alert
		- DateField
		- Font
		- Form
		- Gauge
		- Image
- sans manipulation des pixels en MIDP 1.0
- Item
- List
- TextBox
- Etc.

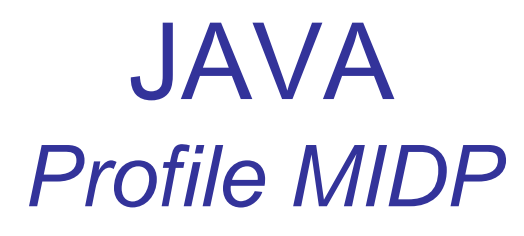

- javax.microedition.lcdui
	- Image dans MIDP 2.0
		- Accès aux pixels de l'image en écriture

#### public void **drawRGB** (

int<sup>[]</sup> rgbData, int offset, int scanlength, int x, int y, int width, int height,

boolean processAlpha)

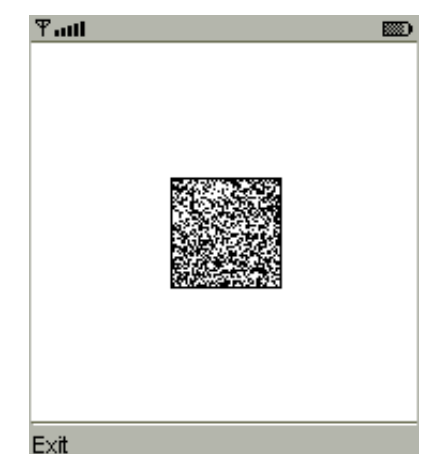

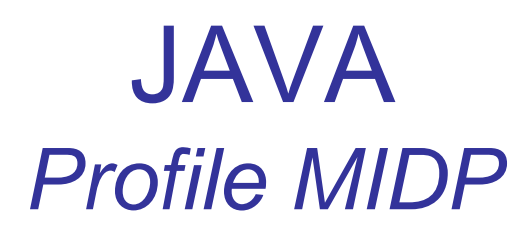

- javax.microedition.lcdui.game
	- Classes graphiques pour les jeux
		- FullCanvas
		- Layer
		- TiledLayer
		- Sprite

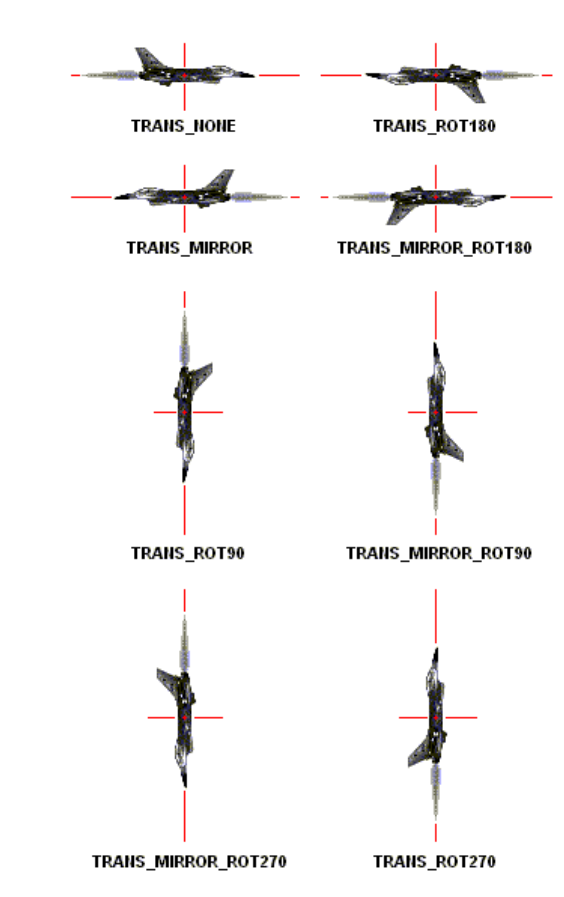

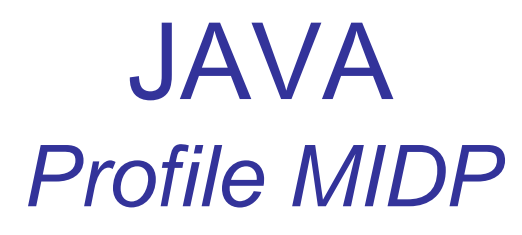

- javax.microedition.lcdui.game
	- Classes graphiques pour les jeux
		- Sprite

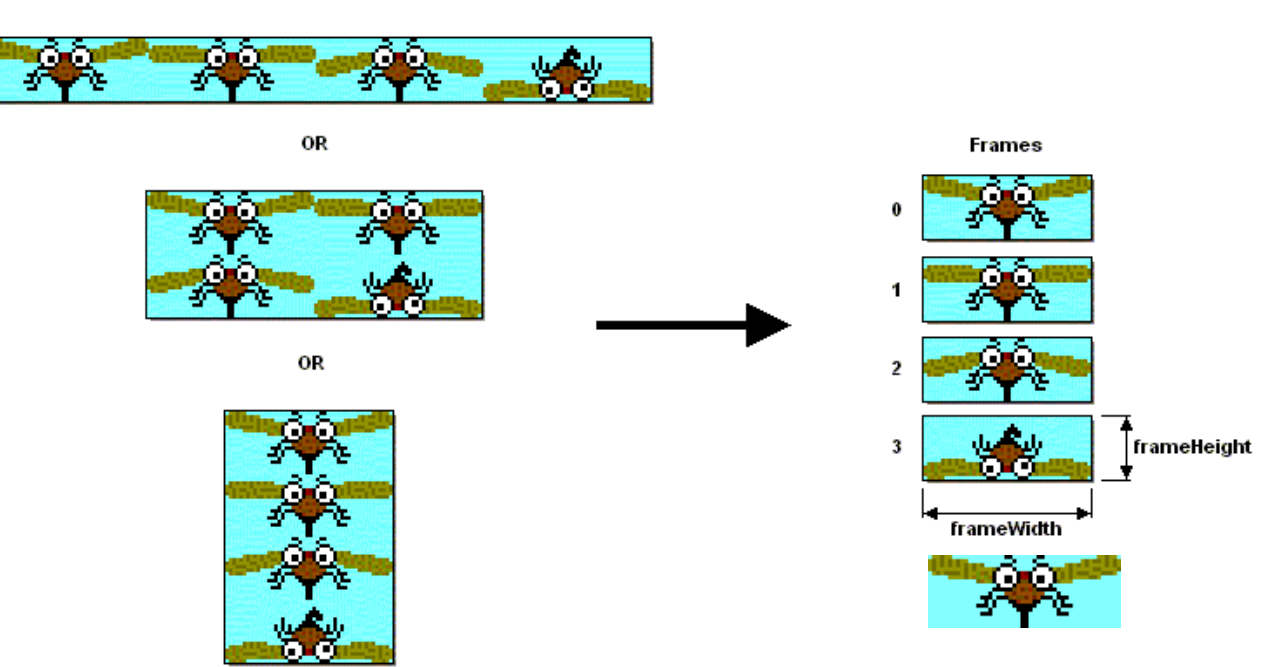

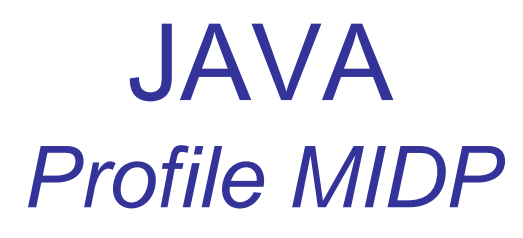

- javax.microedition.lcdui.game Classes graphiques pour les jeux
	- TiledLayer

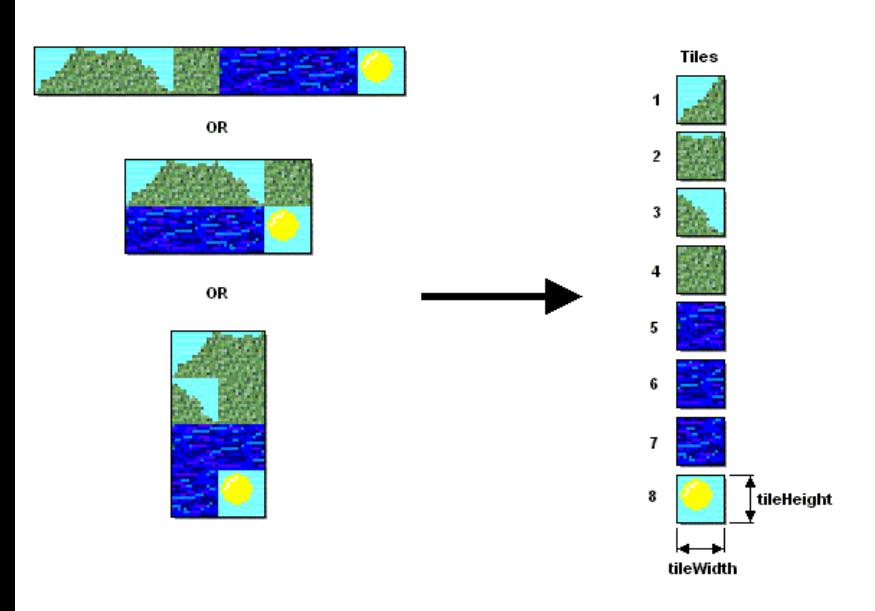

Cells

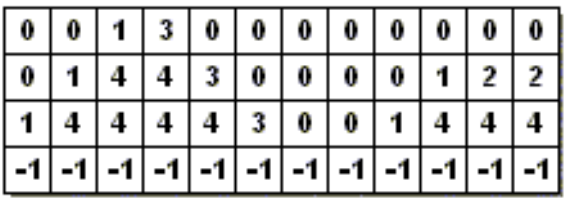

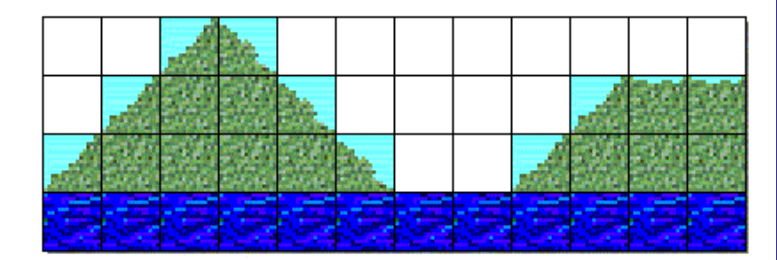

## JAVA*Profile MIDP*

- • Squelette de MIDlet d'animation (1/3)
	- // classe principale
	- public MainClass {

}

// surface de dessin

```
private GameCanvas canvas = new MyGameCanvas();
public MainClass() {
 // démarre le thread associé au canvas
 canvas.start(); 
 }
 // le reste du code
```
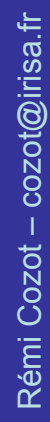

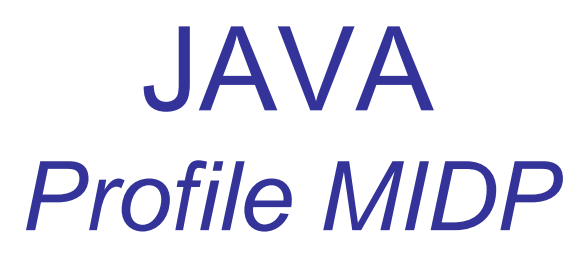

•• Squelette de MIDlet d'animation (2/3)

// la classe de dessin – GameCanvas et Threads

public MyGameCanvas extends **GameCanvas** implements Runnable {

// constructeur

```
public MyGameCanvas() { ... }
```
// méthodes héritées de Runnable

```
public void start() {
```

```
// Initialisations
```
// lancement du thread

```
Thread runner = new Thread(this);
```

```
runner.start();
```
}

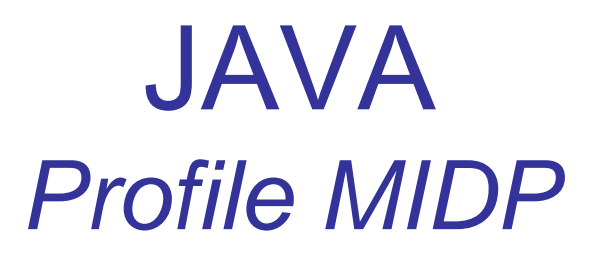

•• Squelette de MIDlet d'animation (3/3)

// la classe de dessin – GameCanvas et Threads private void run() { while(keeprunning == true) {

// keeprunning est une variable d'instance (volatile)

// logique du jeux

verifyGameState();

checkUserInput();

// mise à jour de l'affichage

updateGameScreen(getGraphics());

// contrôle du « frame rate »

Thread.sleep(milliseconds);

}}}

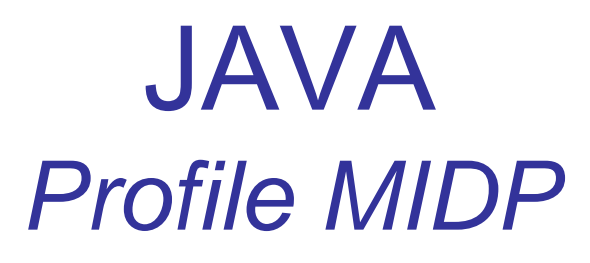

- • Quelques détails sur GameCanvas
	- Double buffer
		- Animation douce
		- Buffer affiché et buffer de travail
		- flushGraphics() le buffer de travail est affiché
	- Mémorisation des actions sur les touches
		- getKeyState() récupère les actions depuis le dernier appel
			- int keyState <sup>=</sup>**getKeyStates**();
				- if ((keyState & **LEFT\_PRESSED**) != 0) {
				- System.out.println("Left Key Pressed"); }

## JAVA*Profile MIDP*

#### •Quelques détails sur TiledTlayer

```
private TiledLayer create() {
       Image image = Image.createImage("/tiles.png"); }
       TiledLayer tiledLayer = new TiledLayer(10, 10, image, 16, 16);
       int[] map = {
         1, 1, 1, 1, 11, 0, 0, 0, 0, 0,
                    ....0, 0, 0, 0, 0, 7, 6, 0, 0, 0 };
       for (int i = 0; i < map.length; i++) {
                    int column = i % 10; int row = (i - column) / 10;
                    tiledLayer.setCell(column, row, map[i]);
       }
       return tiledLayer;
```
}

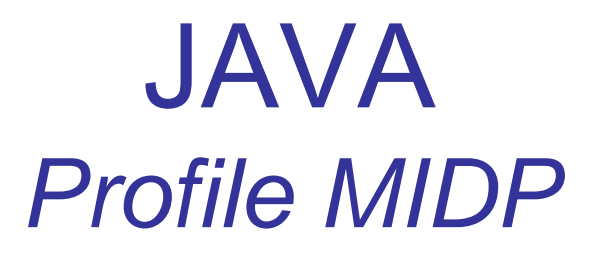

- javax.microedition.rms
	- Accès en écriture et lecture à la mémoire persistante de la MIDlet
		- « RecordStore »
	- Les données des RecordStores persistent après l'arrêt de la MIDlet et/ou du téléphone

# JAVA : Sauvegarde persistante de données

- Les fonctionnalités de RecordStore
	- openRecordStore
	- addRecord
	- deleteRecord
	- –– getRecord
	- setRecord
	- –– getRecordSize
	- –– getNumRecords
	- **Little Controller** – getNextRecordID

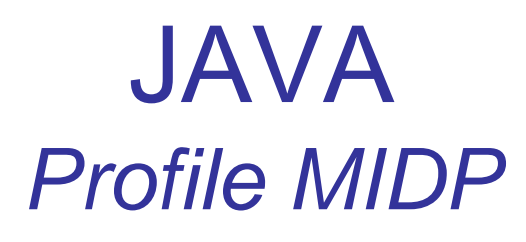

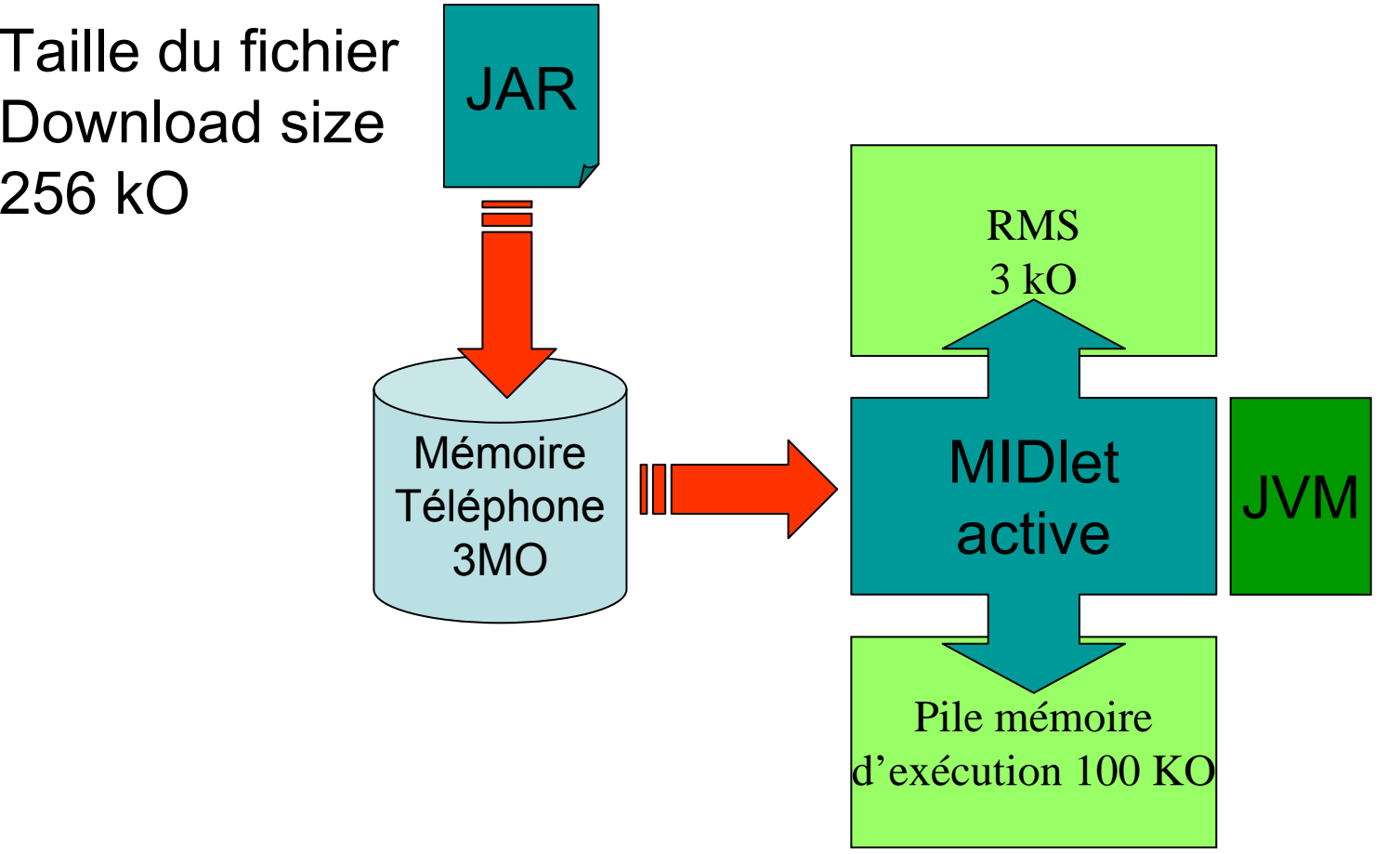

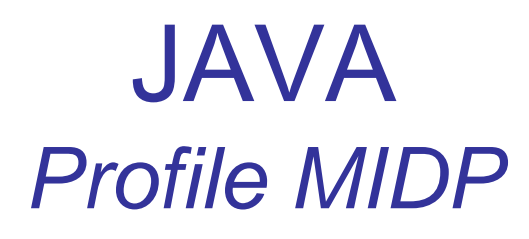

- javax.microedition.io
	- HTTP
		- Interaction serveur WEB
	- HTTPs
		- Connexion sécurisée
	- TCP
	- UDP
		- Plus adapté aux jeux

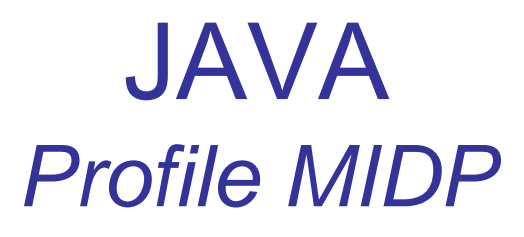

- Les fichiers « .class » et les ressources sont regroupés dans une Midlet suite
	- Fichier « .jar »
		- « .class », bytecode
		- Les fichiers ressources
			- Images
			- niveaux
	- Ficher « .JAD »
		- Java Application Description

### JAVA*Profile MIDP*

- JAD
	- MIDlet-Name
	- MIDlet-Version
	- MIDlet-Vendor
	- MIDlet-Jar-URL
	- MIDlet-Jar-Size
	- MicroEdition-Profile
	- MicroEdition-Configuration

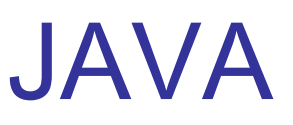

### *Java Specification Request*

- JSR JAVA Specification Request
	- Extension officielle de JAVA
	- Certaines concernent MIDP
	- Les constructeurs peuvent les inclure
- Remarque
	- Ce sont les opérateurs qui les sélectionnent

### *Java Specification Request*

- JSR 184 3D for mobile
- JSR 239 Open GL ES binding
- JSR 120 messaging API
- JSR 205 messaging API V2
- JSR 135 multimedia API
- JSR 234 multimedia API V2
- JSR 179 localisation API

### *Java Specification Request*

• JSR 120 – SMS

}<br>}

try { String addr <sup>=</sup>"**sms://+358401234567**"; MessageConnection conn = (MessageConnection) Connector.open(addr);

```
TextMessage msg =
(TextMessage)conn.newMessage( 
       MessageConnection.TEXT_MESSAGE);
msg.setPayloadText("Hello World!");
conn.send(msg);
```

```
catch (Exception e) {...}
```
- JSR 205 Wireless Messaging 2
	- Extension de la JSR 120
		- Messages en plusieurs parties
		- Messages binaires
			- Dont MMS

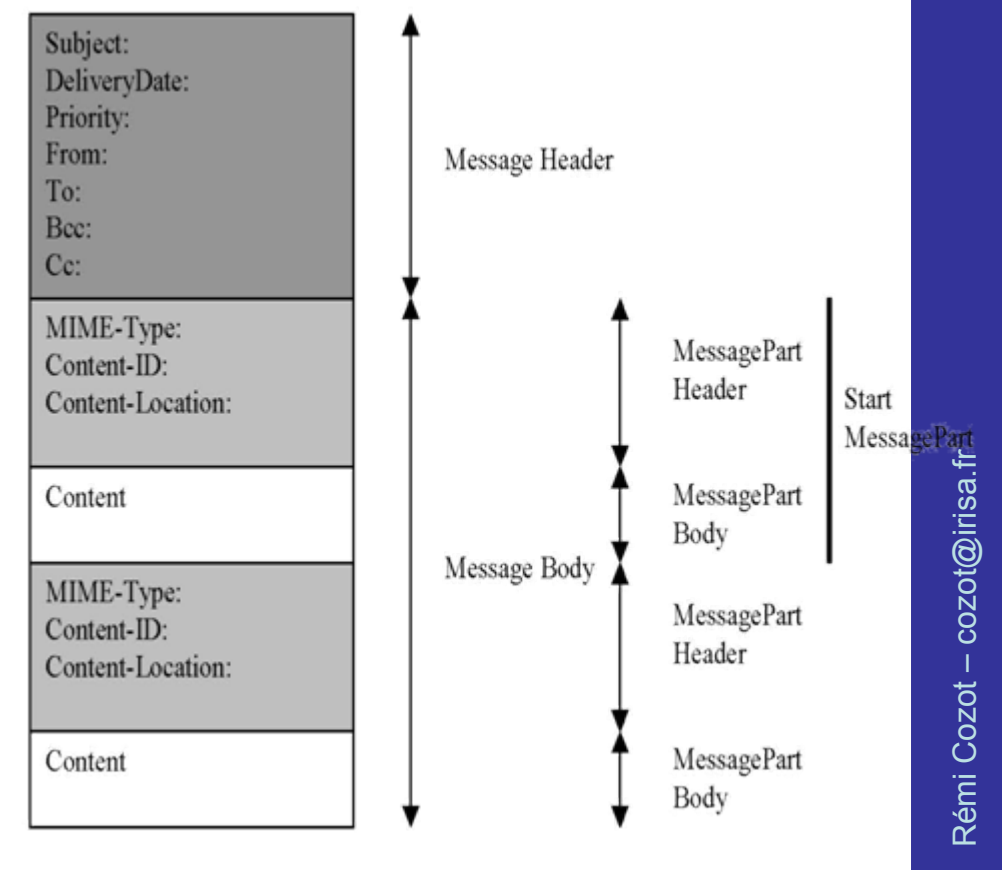

### *Java Specification Request*

try {

}

```
String addr = "sms:/5432";
  MessageConnection conn = (MessageConnection) Connector.open(addr);
  Message msg = null;
   while (someExitCondition) {
    // attente de la reception d'un message
    msg =conn.receive();
    // message reçu
     if (msg instanceof TextMessage) {
              TextMessage tmsg = (TextMessage)msg;
              String receivedText =tmsg.getPayloadText();
              // réponse avec l'entête "Received:"
              tmsg.setPayloadText("Received:" + receivedText);
              conn.send(tmsg);
              } 
    else { // message reçu est binaire ... }
   }
catch (Exception e) { ...}
```
- JSR 135 Multimédia
	- javax.microedition.media
		- class **Manager**  Classe centrale
	- javax.microedition.media.control
	- javax.microedition.media.protocol

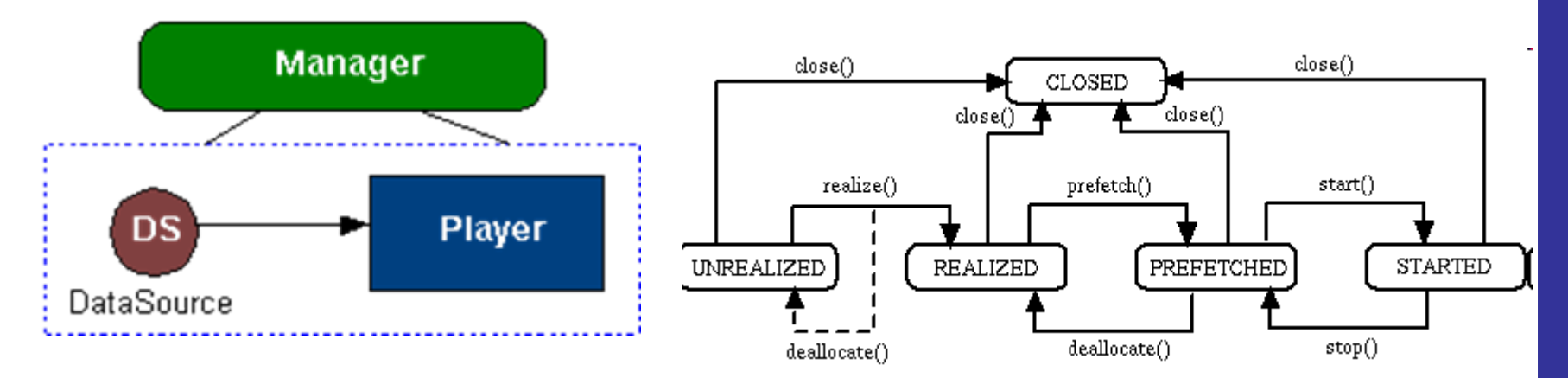

### *Java Specification Request*

• Exemple : vidéo dans le .jar

```
try { 
  InputStream is =
   getClass().getResourceAsStream("audio.wav"); 
  Player p = Manager createPlayer(is, "audio/X-wav");
  p.start();
```

```
} 
catch (IOException ioe) { } 
catch (MediaException me) { }
```
#### *Java Specification Request*

#### •Gestion de la caméra

```
Player p; VideoControl vc; 
// initialisation de la caméra try { p = Manager.createPlayer("capture://video"); p.realize(); 
   // récupération du contrôle de la caméra et affichage 
   vc = (VideoControl)p.getControl("VideoControl"); 
   if (vc != null) {
      Form form = new Form("video"); 
     form.append((Item)vc.initDisplayMode(vc.USE_GUI_PRIMITIVE, null)); 
     Display.getDisplay(midlet).setCurrent(form); 
   } 
   p.start(); } 
catch (IOException ioe) { } 
catch (MediaException me) { } 
// capture d'une image 
try { byte[] pngImage =vc.getSnapshot(null); 
// traitement image ... 
} 
catch (MediaException me) { }
```
- JSR 234 multimédia avancé
	- Plus de formats supportés
	- Son
		- 3D
		- Mixage
		- Effets Sonores
			- Doppler
			- Réverbération
			- etc

- JSR 234 multimédia avancé
	- Contrôle de la caméra
		- Exposition
		- Flash
		- Mise au point Focus
		- Focale zoom
	- Post traitement des images
		- Tonalité
		- Balance de blanc
	- Multiplan overlay
	- Radio

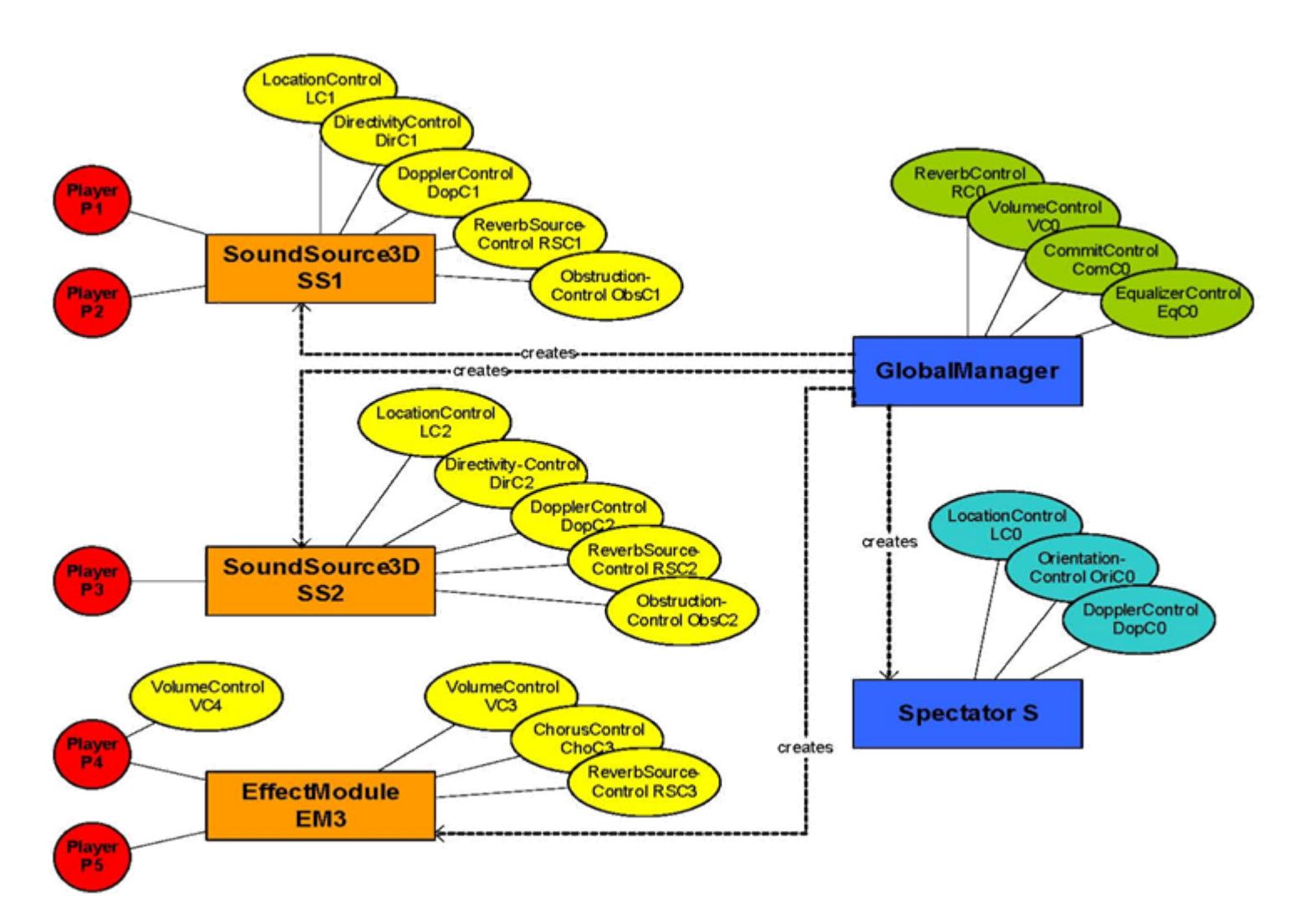

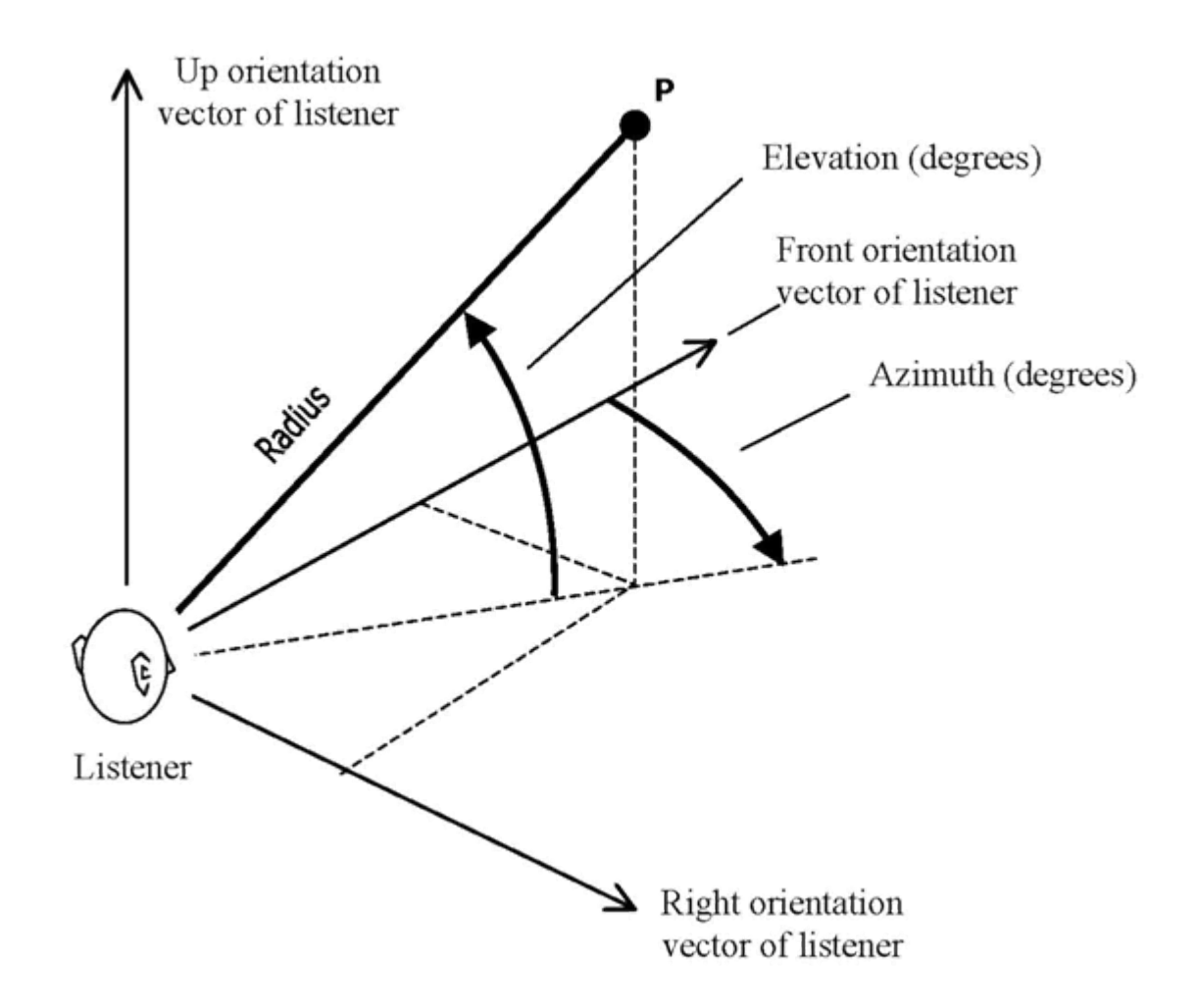
#### *Java Specification Request*

- JSR 179 géolocalisation
- •Exemple

try {

// Objet Criteria spécifie les paramètres de la localisation Criteria cr = new Criteria();

// précision horizontale : 500 mètres

cr.setHorizontalAccuracy(500);

LocationProvider lp = LocationProvider.getInstance(cr);

// récupération de la localisation avec "time out" 60 secondes Location l = lp.getLocation(60);

Coordinates c = l.getQualifiedCoordinates();

if (c != null) { // utilisation des coordonnées }

} catch (LocationException e) { // incapable de localiser }

#### *Java Specification Request*

- JSR 184 JAVA 3D
	- Interface haut niveau
		- Graphe de scène, squelette, etc

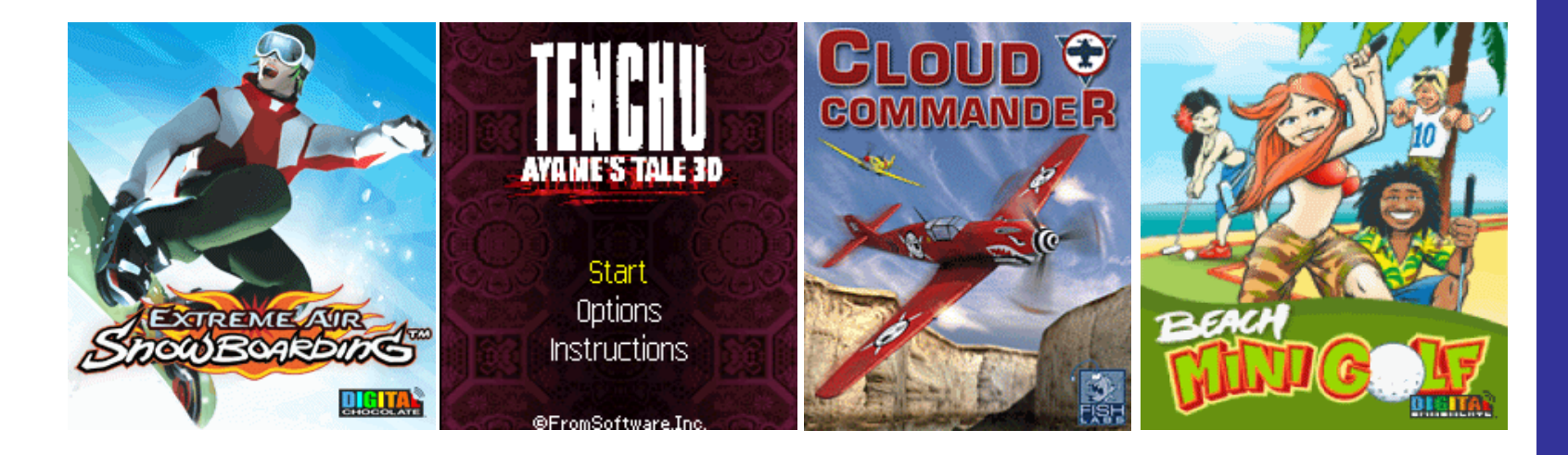

#### *Java Specification Request*

- JSR 184
	- Exemples

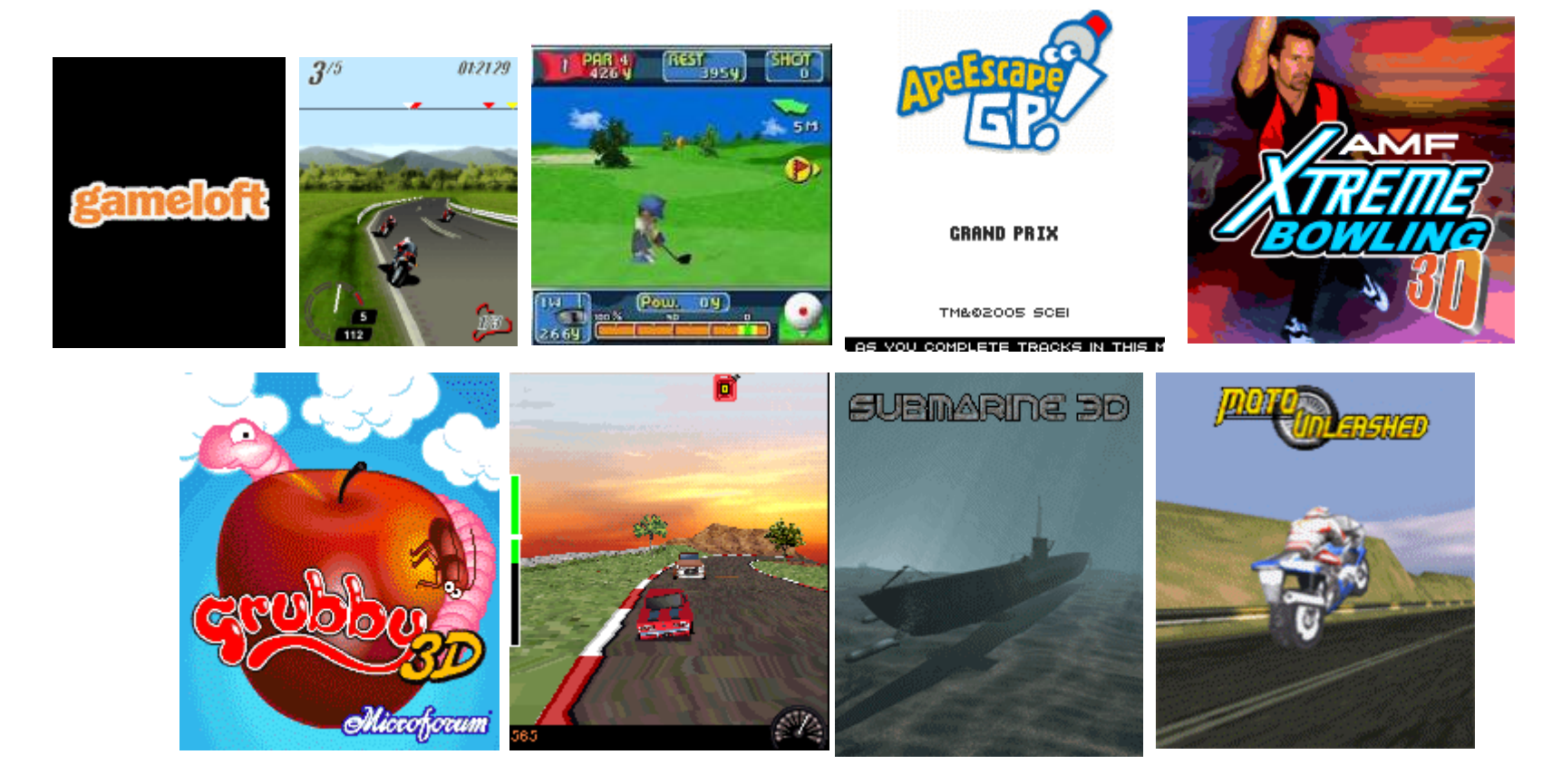

75

#### **Java Specification Request**

- JSR 239
	- Interface JAVA pour OpenGLES

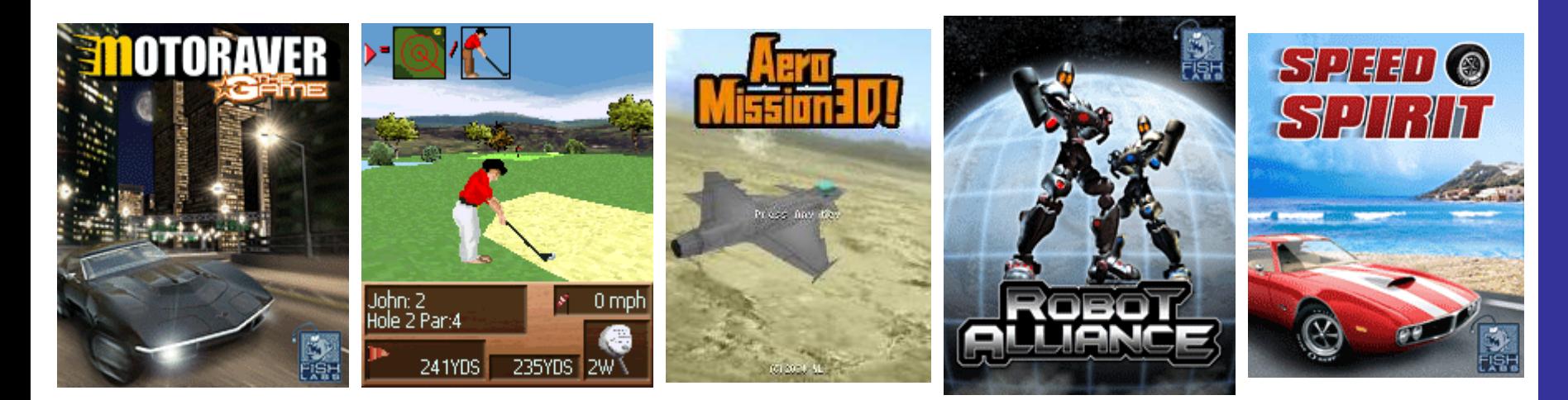

76

### JAVA*Java Specification Request*

### Les JSR offrent des vraies plus en terme de fonctionnalités **MAIS**

#### Elles fragmentent encore plus le marché

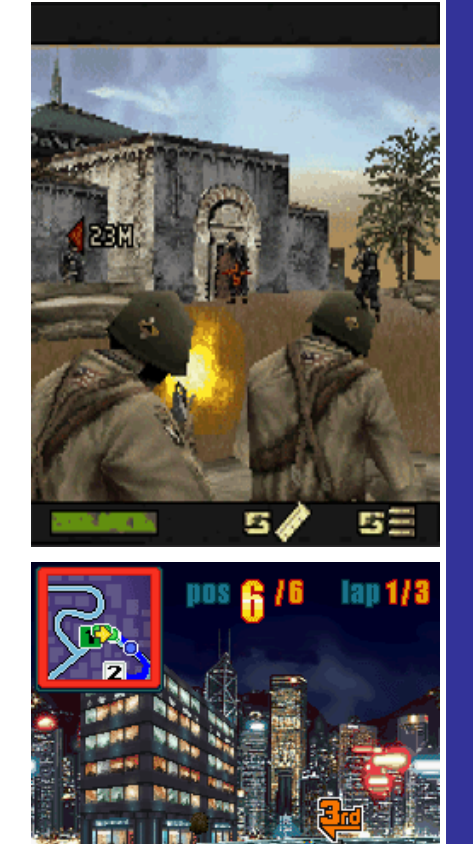

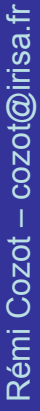

77

## Contraintes à prendre en compte

Partie 4

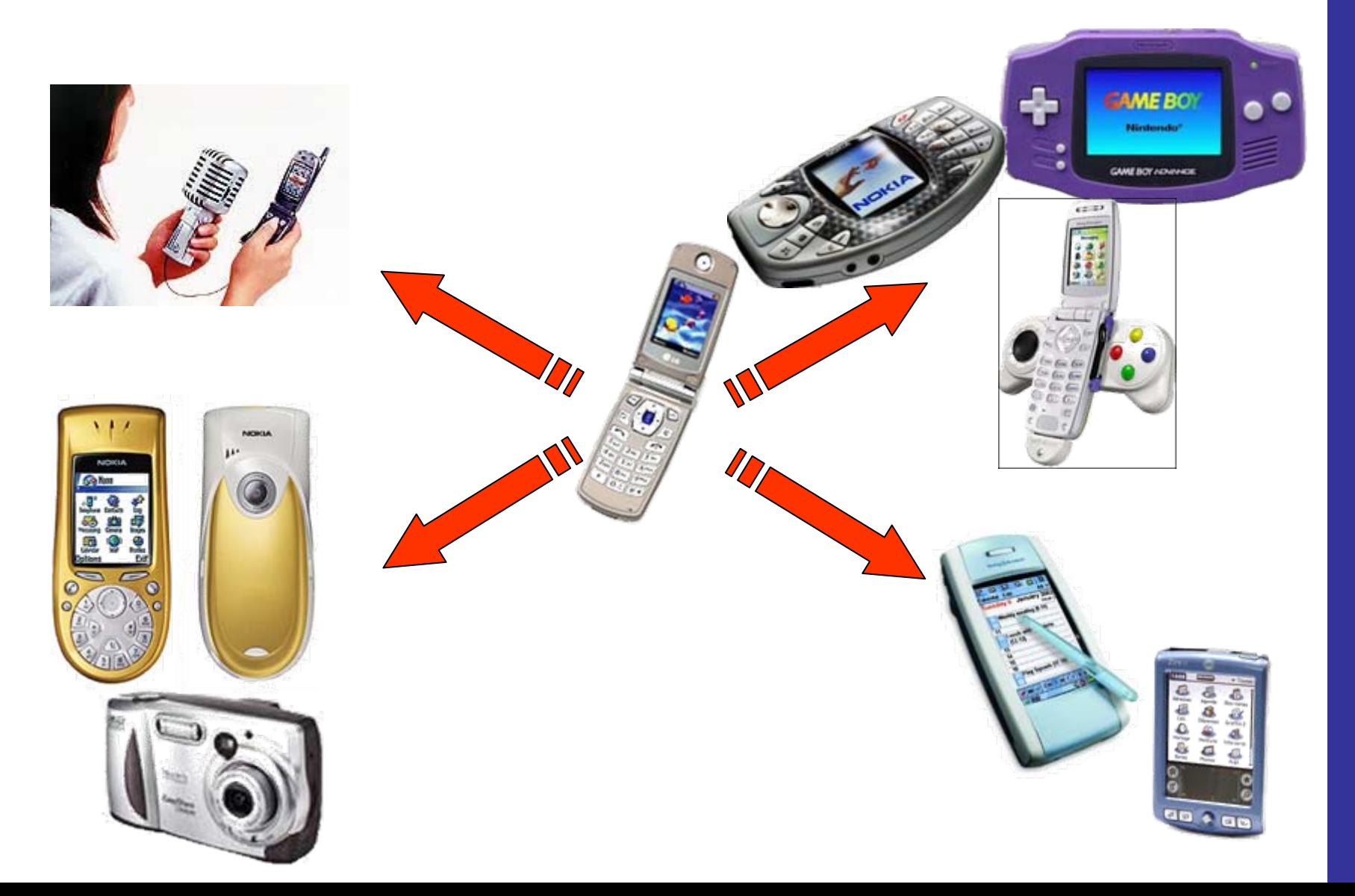

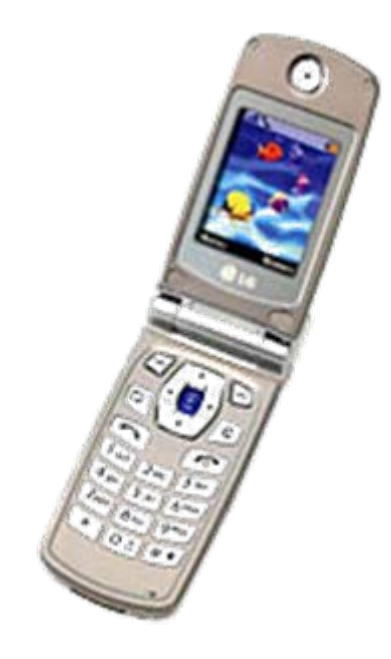

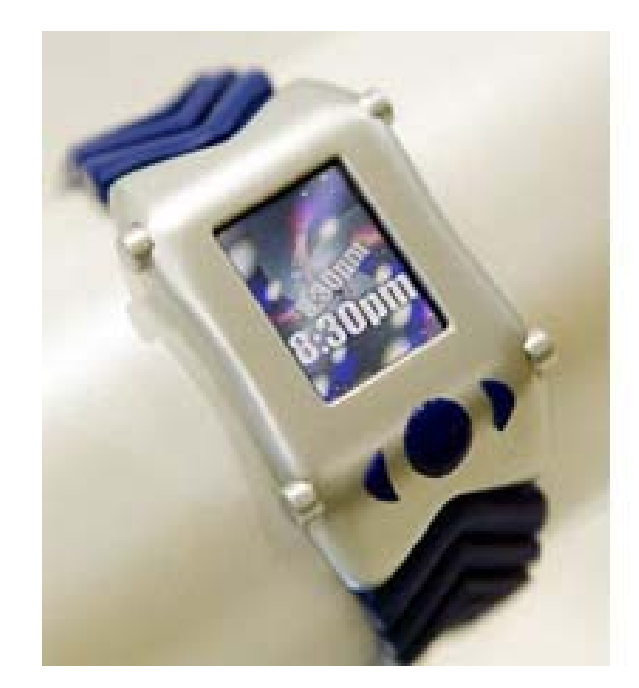

- Évolution du matériel
	- Plus de puissance
		- Coprocesseurs arithmétiques
	- Plus de mémoire
- Arrivée des processeurs 3D
	- Accélération 2D
	- Accélération 3D

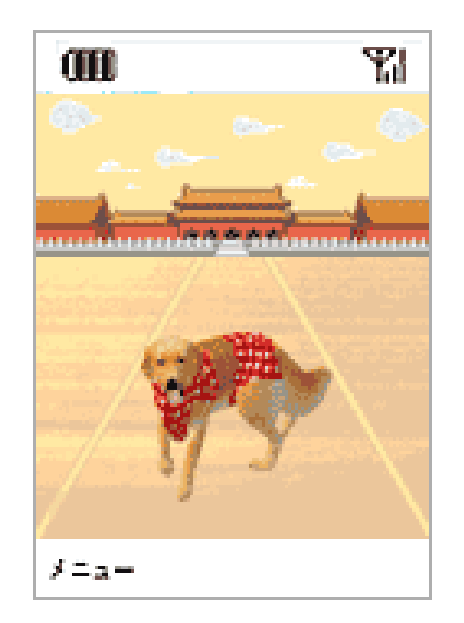

- Ergonomie
	- Touches
		- Disposition
		- Réaction lente
		- « Unique »
	- PAD
		- Quatre directions
		- Manque de précision

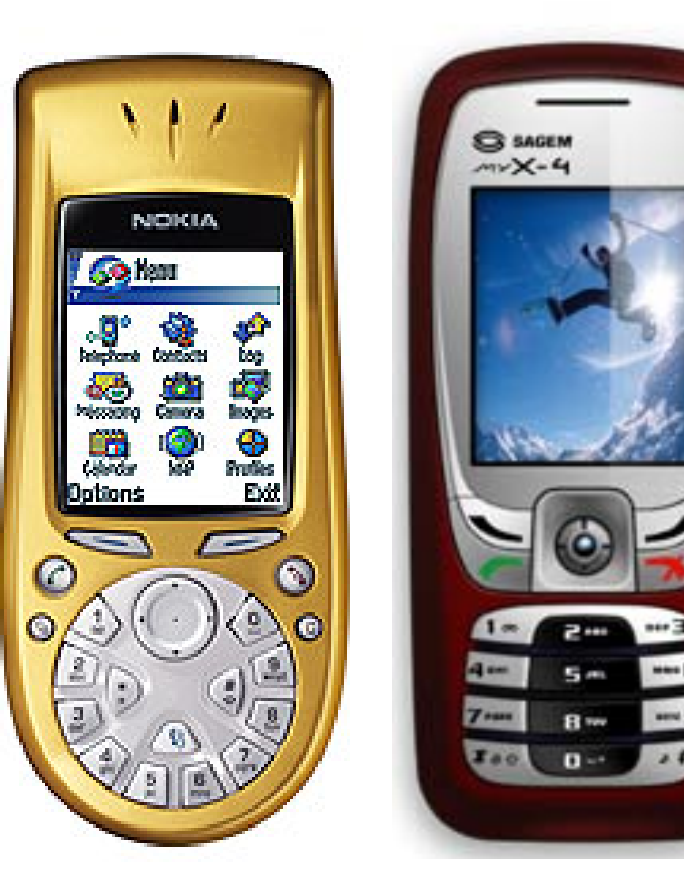

- Ergonomie … suite
	- Écran
		- Faible résolution
			- 128x128 devient le minimum
		- Rendu des couleurs
			- Nombre de couleurs
			- Qualité des couleurs
		- Rémanence

## Gestion de la diversité

- Portages
	- Bien prévoir toutes les versions
		- Tailles d'écrans

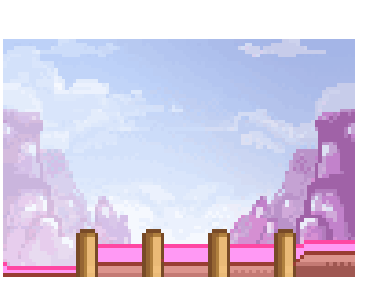

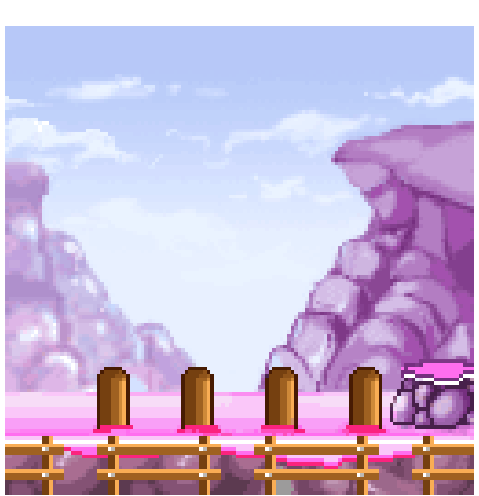

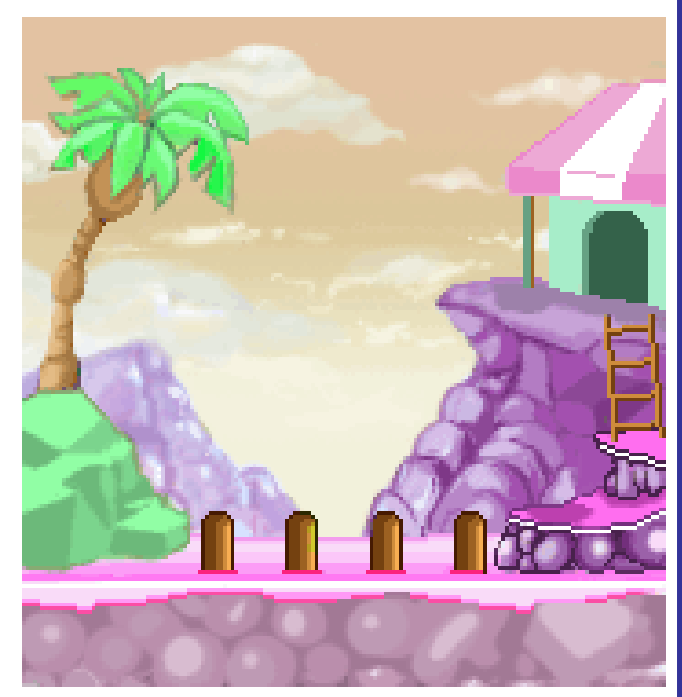

## Gestion de la diversité

- Portages … suite
	- Performance
	- Mémoire
	- Langue
	- Extensions supportés

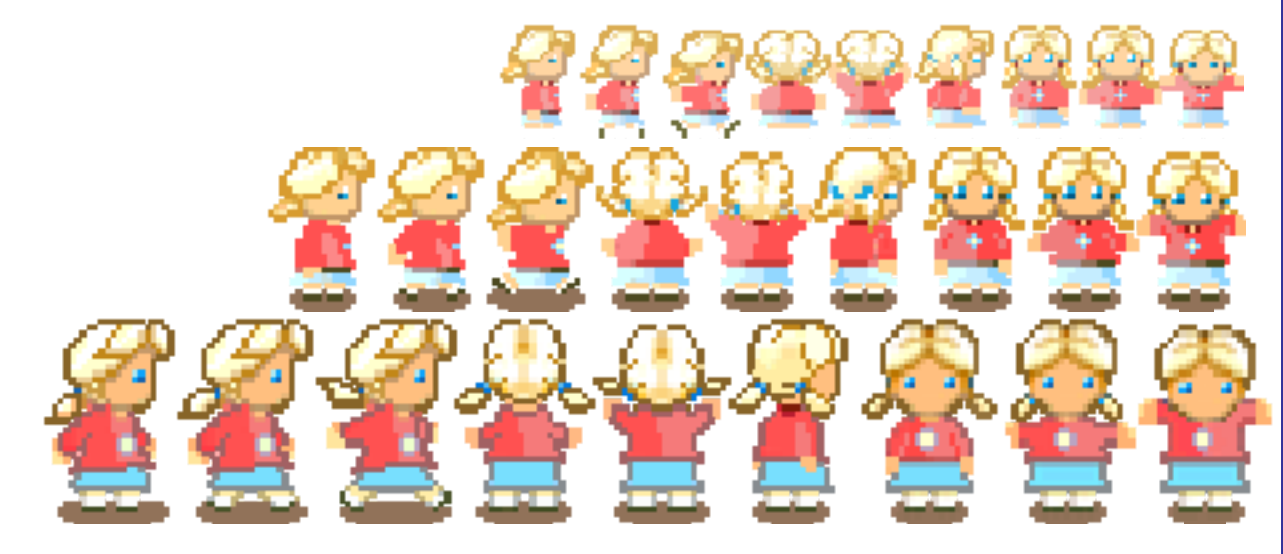

### Gestion de la diversité

• Projet et portage

#### – Finalement quasiment une version par téléphone

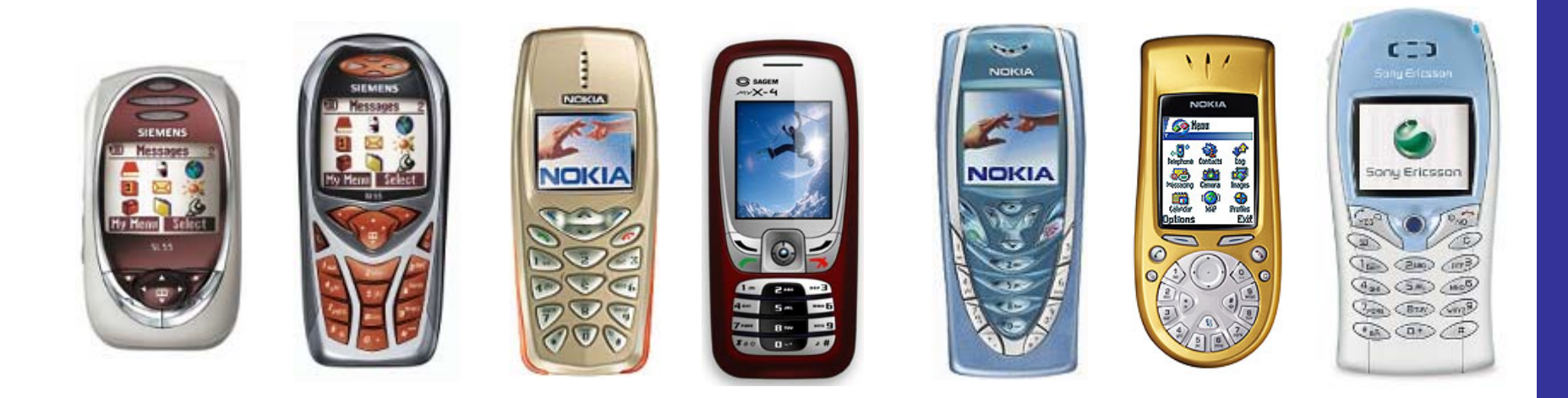

## Merci!